# Network Security Profiles A Collection (hodgepodge) Of Stuff Hackers Know About You

© Copyright SystemExperts Corporation, 1997 – 2002 and beyond... All rights reserved.

©Copyright SystemExperts Corporation 2002 and beyond. Network Security Profiles version 2.30. Brad C. Johnson

SystemEXPERTS

1

# Just checking...

- This is line 1 (28 pt font TITLES)
  - This would be line 2 (24 pt font BULLETS)
    - This is clearly line 3 (18-20 pt font SUB BULLETS)
      - This is definitely line 4 (18 pt font legal and commentary stuff :-)
- Can you hear me? Check 1...2...3...Check
- Is it too hot?
  Too cold?

#### Reader's Digest of the Tutorial

- Hacker = Determined Intruder = Diligence
  - learn exactly what components are in place (the profile) to enable focused research (and almost guarantee some level of intrusion success)
  - paying attention to small details in both what you see and don't see
- The amount of traffic (other than DoS) needed to profile your site is small and the amount of information available to research vulnerabilities to discover exploits is huge
- Sigh...the protocols we depend on are responsible for many of the hard to see, catch, stop, or manage exploit problems

©Copyright SystemExperts Corporation 2002 and beyond. Network Security Profiles version 2.30. Brad C. Johnson

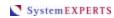

\_

#### It's the Protocols

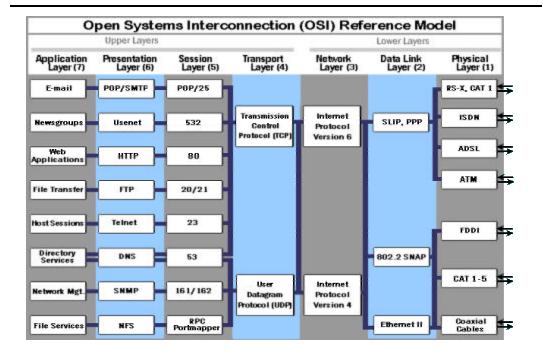

©Copyright SystemExperts Corporation 2002 and beyond. Network Security Profiles version 2.30. Brad C. Johnson

System EXPERTS

4

### Hodgepodge: you gotta' be kiddin' me!

- Security is a hodgepodge because
  - most sites are under several spans of control
    - organizational, geographical, political
  - most sites have many operating systems
  - most sites have many security vendors
  - most sites use a combination of security
    - the building blocks = authentication, authorization, auditing
    - the mortar = firewalls, proxies, routers, intrusion detection, gateways
- Integration is VERY hard, ergo hodgepodge

Copyright SystemExperts Corporation 2002 and beyond. Network Security Profiles version 2.30. Brad C. Johnson

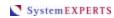

#### \_

#### Hacker/Intruder Mentality

- Motivation: access to resources that were intended to be private or restricted
- Methods: exploit loopholes, configuration weakness, protocol oddities, and application & Operating System implementation "mistakes"
  - your profile specifics will "tell" what's possible!
- Means: any means
  - via the network is most suitable for lack of detection, wealth of resources, and <u>difficulty in prosecuting</u>

#### What the course is...

- A overview of various ways that people can learn the details of your environment: and how that works to their advantage in "finding" exploits to use against you
- Examples
  - how to profile, what protocols to look "out" for
- Tools, techniques, URLs
  - examples largely public domain (so you can try it)
  - commercial tools also described briefly
- Focus on what's happening "now"

Copyright SystemExperts Corporation 2002 and beyond. Network Security Profiles version 2.30. Brad C. Johnson

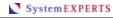

#### What the course isn't...

- Host based or inside jobs
  - escalating privileges
- Buffer overflow or browser (frame) exploits
- Social engineering
- Operating system specific
- THIS COURSE IS...for all TCP/IP environments
  - UNIX
  - Apple
  - Windows, NT
  - Mainframes

# What the Hacker KnOwZ... **ALREADY!**

- Profiling is easy
  - lots of tools
  - lots of techniques
- Today's networks are hard to manage
  - integration is hard
  - the 3 A's are complex
- next...Profiling

- Cron
- cURL
- Dig
- Discover Dsniff
- eEye
- **ISS**
- **Jizz** Land
- Nmap
- Nessus
- Netcat Nsat
- Nslookup
- Ping
- Queso **SAINT**
- **SARA**

- SATAN
- Scotty
- Showmount
- Smurf
- Stacheldraht
- Strobe
- Tcp\_scan
- TearDrop
- TFN&TFN2K
- Traceroute
- Trinoo
- Udp\_scan Whisker
- Whois

©Copyright SystemExperts Corporation 2002 and beyond. Network Security Profiles version 2.30. Brad C. Johnson

System EXPERTS

#### Where are We?

- Profiling
  - An example
  - Intrusions

- Protocols
  - SSL
  - DNS
  - SNMP
  - Web
  - Wireless
- Discovery and DoS
  - Discovery
  - Denial of Service
- Epilog
  - Top 10ish TTD
  - References

#### An Example

- Workstation flexibility
  - OS running Solaris, Linux, NT, Windows, Trinux, or anything else that runs on Intel

#### be compatible with the system you are profiling

- 200MHz is fine, in fact, 66MHz is plenty fast!
- 32M memory is fine, in fact, 16M will do
- Network using ISDN, Ethernet, internal V.90 modem, or external modem
  - except for a special few tasks, 28.8 is fine
- Storage using SCSI, CD, ZIP, floppy, DVD
  - OK, the DVD is to help when I'm bored!

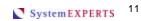

#### Rudimentary Data Gathering

- Internet
  - whois -h arin.net
  - whois -h internic.net
  - whois -h icann.net
  - whois -h newregistrars.net
  - whois -h register.com
  - whois -h ???.net
- SCOTTY
  - discover -icmp x.y.z
  - discover -snmp x.y.z
- Network sniffer
  - see what really happens... and what doesn't happen

- IP space, rate of change, name and mail servers, contact information
- Reachable hosts (particularly useful on Internal probe)
  - latency: for timeouts
- Management, topology, and gateway data
- Traffic and protocol flow

#### Port, DNS, and SNMP Data Gathering

- For host in list **strobe** and **nmap** \$host
- For host in list nslookup \$host nslookup \$IP dig \$host traceroute \$host
- Attempt DNS zone transfer
  - dig axfr @place zone.com
- For host in snmp\_list **Scotty** < DONE snmp session -address \$host snmp0 walk x "mib-2" { puts \$x } DONE

- Gather list of potential TCP/IP services and well-known exploits
- Gather naming information, conventions
- Understand routing paths
- Understand server relationships (e.g., mail, DNS)
- Gather MIB information (neighbors, IP addresses, HW profile)

©Copyright SystemExperts Corporation 2002 and beyond. Network Security Profiles version 2.30, Brad C. Johnson

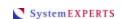

#### Service and Exploit Data Gathering

- For host in ftp\_list echo QUIT | nc -v -w 5 -r \$host ftp
- For host in telnet\_list tcp\_scan -b -w 5 \$host telnet
- For host in rpc\_list scotty -c "sunrpc info \$host"
- For host in smtp\_list tcp\_scan -b -w 5 \$host smtp
- For host in http\_list scotty -c "http head http://\$host" curl \$host and whisker \$host
- For host in list sscan \$host nsat \$host nessus \$host

- Gather service version, platform, and actual exploit data
- Notice all the tools just used (in the last few slides)
  - NetCat (nc)
  - SATAN / SAINT / SARA
    - tcp\_scan
  - SCOTTY
    - discover
  - cURL
  - Whisker
  - SScan
  - Nsat
  - Nessus
  - Strobe
  - Nmap
  - Dig, nslookup, traceroute

#### **Exploit Research**

- General Internet security
  - www.cert.org/
  - ciac.llnl.gov/
  - cve.mitre.org/
- Archives
  - www.deja.com/usenet
  - http://packetstorm.decepticons.org/
  - http://xforce.iss.net
  - <u>www.securityfocus.com/</u> forums->bugtraq->archive

- Alcatel Xylan

Omniswitch

<ctrl>d

#### News

- www.google.com/
- www.internetworld.com/
- www.zdnet.com/

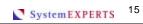

#### Exploit Research, cont.

#### Hackerz

- www.defcon.org
- www.l0pht.com/
  - or www.atstake.com/security\_news
- www.antionline.com/
- www.phreaker.org
- http://cultdeadcow.com

#### NT Specific

www.ntsecurity.net/, www.ntbugtraq.com/

#### Vendors

• Microsoft, Sun, HP, IBM, Linux, Netscape, etc.

# Exploit Research, cont. Problem Areas That Won't Go Away

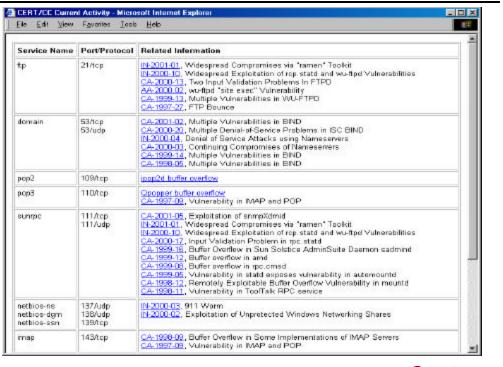

 $\hbox{@Copyright SystemExperts Corporation 2002 and beyond. Network Security Profiles version 2.30. Brad C. Johnson \\$ 

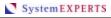

17

#### **Profiling Results**

- Rudimentary
  - Internet registration data
  - all IP addresses
  - SNMP agents
- Expanded data gathering
  - OS types
  - DNS names and conventions
  - ISP routes
  - external services
    - SMTP, POP, DNS
  - TCP & UDP services
  - SNMP MIBs
  - HTTP server exploits

- What we now know
  - known service exposure opportunities
  - OS types and vendors
  - related hacker successes
  - related hacker tools
  - recent exploits
  - detection and prevention tools and techniques
  - relevant articles and techniques to research and understand

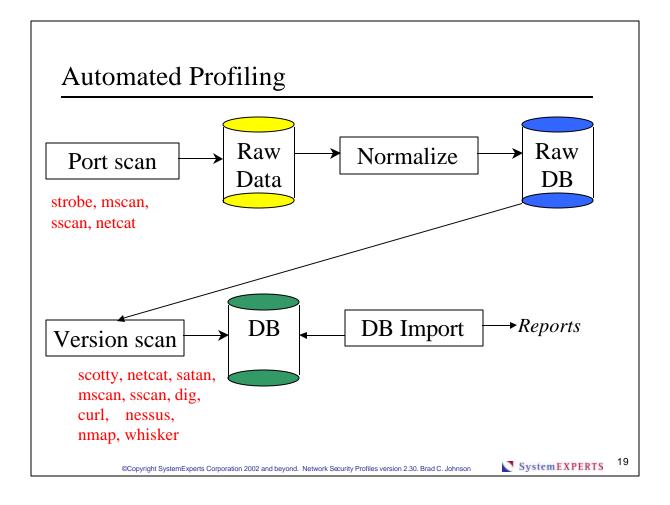

#### To Net it All Out

- Intrusions are too easy...why? and what to do?
  - poor detection and escalation
    - write down 10 critical events and create (even if brute force) scripts to review logs and generate events
  - configurations tend to degrade over time
    - make a clone when you upgrade your deployment systems
  - many organizations think in terms of inside and outside
    - be just as concerned about what goes out as what comes in
  - OS/application upgrades are a pain
    - make a clone when you install a new version that works
  - there are no business risk/cost analysis tools
    - quantify your environment, problems
  - integrating disparate layered technologies on multiple OS environments is time consuming
    - consolidate versions to reduce complexities and variables

#### The SANS Institute: Top 10

- How To Eliminate The Ten Most Critical Internet **Security Threats** 
  - 1. BIND weaknesses: nxt, ginv and in.named allow immediate root compromise
  - 2. Vulnerable CGI programs and application extensions (e.g., ColdFusion) installed on web servers
  - 3. Remote Procedure Call (RPC) weaknesses in rpc.ttdbserverd (ToolTalk), rpc.cmsd (Calendar Manager), and rpc.statd that allow immediate root compromise
  - 4. RDS security hole in the Microsoft Internet Information Server (IIS)

- 5. Sendmail buffer overflow weaknesses, pipe attacks and MIMEbo, that allow immediate root compromise
- 6. sadmind and mountd
- 7. Global file sharing and inappropriate information sharing via NetBIOS and Windows NT ports 135->139 (445 in Windows2000), or UNIX NFS exports on port 2049, or Macintosh Web sharing or AppleShare/IP on ports 80, 427, and 548
- 8. User IDs, especially root/administrator with no passwords or weak passwords
- 9. IMAP and POP buffer overflow vulnerabilities or incorrect configuration.
- 10. Default SNMP community strings set to 'public' and 'private'
- www.sans.org/10threats.doc
- www.sans.org/top20.htm
- SARA is "blessed" to validate

©Copyright SystemExperts Corporation 2002 and beyond. Network Security Profiles version 2.30, Brad C. Johnson

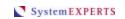

# What the Hacker KnOwZ... about profiling

- You don't need sophisticated resources
  - almost any UNIX, Windows, or NT machine will do
- Simple tools can generate fine-grained information
- Research is easy, will likely reveal lots of good information, and is likely to be compelling
- next...Intrusions

#### Where are We?

- Profiling
  - An example
  - Intrusions
- Protocols
  - SSL
  - DNS
  - SNMP
  - Web
  - Wireless
- Discovery and DoSEpilog
  - Discovery
  - Denial of Service
- - Top 10ish TTD
  - References

#### **Intrusion Awareness**

- RootKit OS centric tools and techniques
  - Windows 2000
  - NT
  - Linux
  - Solaris
  - FreeBSD
  - UNIX\* (universal tools)
- Keyghost record keystrokes
  - www.keyghost.com/pictures.htm
  - KeyGhost II Standard 97K \$139
  - KeyGhost II Pro .5 2M \$250-\$350
  - KeyGhost II Keyboard .5 2M \$300 \$400

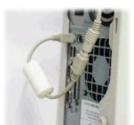

System EXPERTS

#### Rootkits

- NTrootkit031.zip
  - root\_readme.txt copy deploy.exe and \_root\_.sys and run deploy.exe
- rootkitLinux.gz
  - netstat replacement (to hide address, port, socket being used)
- rootkit.zip
  - z2: remove entries from utmp, wtmp, lastlog
  - es: ethernet sniffer
  - fix: fake checksums
  - sl: become root via magic password sent to login
  - netstat and ps replacements

# Intrusion Awareness, cont.

- Remote scanners
  - strobe, sscan, netcat, nsat, nessus
  - SATAN, SAINT, SARA
  - COPS, Tiger
  - eEye Retina scan
    - runs on NT
  - Typhoon (was CIS, was Mnemonix NT Info Scan)
    - Web service, SQL, SNMP, SMTP relay
  - Third party applications
    - ISS Internet Security Scanner <u>www.iss.net</u>
    - NetRecon <u>www.axent.com</u>
    - NetRanger www.cisco.com/warp/public/cc/cisco/mkt/security/nranger/
    - Kane Security Analysis <a href="www.intrusion.com/Products/analystnt.shtml">www.intrusion.com/Products/analystnt.shtml</a>

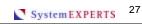

# **Intrusion Opportunities**

- Large Scale environments
  - scale in number of systems
    - diversity = opportunity

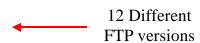

- Hierarchical organizations
  - fiefdoms created disjoint security configurations
    - boundaries = opportunity

#### Intrusion Opportunities, cont.

- Leading (bleeding) edge companies
  - unexpected side effects of a new language or OS
    - short soak time = opportunity
  - http://www.cert.org/advisories/CA-2000-15.html
    - Netscape allows Java Applets to read protected resources
  - http://www.cert.org/advisories/CA-2000-12.html
    - IE ActiveX HHCtrl allows remote intruders to execute arbitrary code
  - www.cert.org/advisories/CA-2000-02.html
    - dynamically generated pages that are not re-verified at the server
  - www.ntsecurity.net
    - IE ActiveX object reveals clipboard contents
  - http://www.cert.org/advisories/CA-1999-11.html
    - multiple buffer overflow and RPC problems

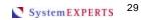

# Intrusion Opportunities, cont.

- IIS (sigh...)
  - Indexing service DLL: remote: arbitrary commands
    - http://www.cert.org/advisories/CA-2001-13.html
  - URL decoding only 1st reference: remote: arbitrary commands
    - http://www.cert.org/advisories/CA-2001-12.html
  - sadmind/IIS worm: remote: arbitrary commands
    - http://www.cert.org/advisories/CA-2001-11.html
  - 5.0 buffer overflow: remote: arbitrary commands
    - http://www.cert.org/advisories/CA-2001-10.html
- Microsoft sites defaced
  - <a href="http://www.theregister.co.uk/content/8/19915.html">http://www.theregister.co.uk/content/8/19915.html</a>

#### **Intrusion Statistics**

- **CSI Computer Crime** and Security Survey www.gocsi.com/prelea\_000321.
- **Intrusion Detection Market**

Cisco 28% **ISS** 27% Axent 19% Intrusion.com 10% (ODS combined with Kane security) 4% Network ICE

12%

Others

- 85% detected breaches
- 65% acknowledged financial losses
- 40% detected a penetration from the Internet
- 38% detected a DoS
- 97% of businesses have a web site
  - 47% conduct e-business

©Copyright SystemExperts Corporation 2002 and beyond. Network Security Profiles version 2.30. Brad C. Johnson

System EXPERTS 31

# Intrusion Statistics, cont.

CERT Advisories in 2000

• Web (HTML, browser, ActiveX/Java): 9

• Security infrastructure (Kerberos, PGP): 4

• DNS/Bind: 3

Denial of Service: 2

• Services (RPC, FTP): 2

2 • Other:

#### Intrusion Statistics, cont.

- CERT incidents thru 2001
  - 1988: 6 1989: 132 252 1990:
  - 1991: 406
  - 1992: 773
  - 1993: 1,334
  - 1994: 2,340
  - 1995: 2,412
  - 1996: 2,573
  - 1997: 2,134
  - 1998: 3,734
  - 1999: 9,859
  - 2000: 21,756
  - 34,754 Q1-3 2001:

- CERT vulnerabilities thru 2001
  - **1995**: 171
  - 1996: 345
  - 1997: 311
  - 1998: 262
  - 1999: 417
  - 1,090 **2000:**
  - **2001**: 1,820 Q1-3
- For complete details, see:
  - www.cert.org/stats/cert\_stats.html

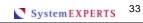

#### **Intrusion Example #1**

- NO detection!
  - main Web server fine...let's look around
  - staging server not so fine
  - exploit well known Web server bug to initiate interactive login session
  - exploit trust relationship between staging server and main Web server
  - change main Web pages!
- Typical big exploit is a combination of lower level problems

#### Intrusion Example #1, cont.

- Vulnerabilities to achieve critical access
  - ICMP echo allowed in (low/medium)
  - non default but easily guessed SNMP community string (low/medium)
  - non production quality HTTP server configuration on non production system (low)
  - trust relationship between 2 systems within a close IP address space (low/medium)
  - xterm from DMZ address allowed out through firewall (medium)

©Copyright SystemExperts Corporation 2002 and beyond. Network Security Profiles version 2.30. Brad C. Johnson

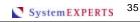

#### Intrusion Example #2

- Hack PC Week
  - PC Week Labs invited people to hack Web site running on Linux
  - result: ability to change any Web pages
    - didn't require interactive session!
  - details highlight how a series of incremental learning on small details revealed HUGE vulnerability
  - in a nutshell
    - Web site running 3rd party AD package
    - intruder acquired and reviewed package source code
    - scrutinized several server-side package scripts
    - minor coding glitch allowed a <7K "image" to be uploaded and OS had a well known SUID exploit
      - image was actually a VERY short program: execlp("/tmp/.bs","ls","-c", "cp /tmp/xx /home/httpd/html/index.html",0);
  - hispahack.ccc.de/en/mi019en.htm

#### Intrusion Example #3

- NO detection!
  - DNS poisoning (cache poisoning)
    - populate with bogus entries
      - www.foobar.edu -- w.x.y.z
    - update already populated entries (i.e., add addresses)
      - www.yahoo.com -- w.x.y.z (arbitrary address)
  - original victim <u>www.internic.net</u>: root DNS servers poisoned to point to <u>www.alternic.net</u>

Copyright SystemExperts Corporation 2002 and beyond. Network Security Profiles version 2.30. Brad C. Johnson

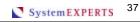

# Intrusion Example #4

- NO detection!
  - begin secure session (SSL) with legit login ID
  - download all (possible) pages to review
  - find possible application design flaw
    - modify session ID in (dynamically generated) page
    - modify client side state data (in local file, or registry, or...)
    - modify cookie (on disk OR in memory!)
    - modify data in transit
      - Achilles proxy server to intercept, change data www.digizen-security.com/
  - begin authorized transactions on any other account
    - server assumed one time authentication and didn't re-validate

# What the Hacker KnOwZ... about intrusions

- Most problems result from a combination of exploiting several low(er) level vulnerabilities
- Monitoring a heterogeneous distributed network is **HARD** 
  - you should detect what you can't prevent
- Many individuals, groups, and sites, are dedicated to making intrusions possible
- next...Discovery

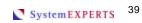

#### Where are We?

- Profiling
  - An example
  - Intrusions

- Protocols
  - SSL
  - DNS
  - SNMP
  - Web
  - Wireless
- Discovery and DoSEpilog
  - Discovery
  - Denial of Service
- - Top 10ish TTD
    - References

#### Discovery - Port Scans

- Direct
  - TCP connect (strobe, SATAN-tcp\_scan, netcat, nmap)
  - UDP "connect" (SATAN-udp\_scan, netcat, nmap)
  - service protocols (mscan, sscan)
- Indirect
  - tunneling
    - Nmap FTP Bounce
    - telnet through ICMP (sneakin.tgz on PacketStorm)
  - stealth scans

note: what is "stealthy" changes with time

- FIN or NULL
- fragmented packets
- TCP SYN (half open)

©Copyright SystemExperts Corporation 2002 and beyond. Network Security Profiles version 2.30. Brad C. Johnson

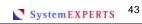

#### Discovery - strobe

```
usage: strobe [options]
  [-v(erbose)]
                              [-S services_file]
                              [-i hosts_input_file]
  [-V(erbose_stats]
                              [-l(inear)] [-f(ast)]
   [-m(inimise)]
                              [-a abort_port_n]
   [-d(elete_dupes)]
                              [host1 [...host_n]]
   [-g(etpeername_disable)]
   [-q(uiet)]
   [-o output_file]
   [-b begin_port_n]
   [-e end_port_n]
   [-t timeout_n]
   [-n num_sockets_n]
```

System EXPERTS 44

#### Strobe Example

```
strobe 127.0.0.1
```

strobe 1.03 (c) 1995 Julian Assange (proff@suburbia.net).

```
127.0.0.1
            ftp
                               21/tcp
127.0.0.1
            telnet
                               23/tcp
127.0.0.1
            smtp
                               25/tcp mail
127.0.0.1
            sunrpc
                               111/tcp rpcbind
127.0.0.1
            lockd
                               4045/tcp
127.0.0.1
            unknown
                               6000/tcp
```

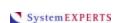

#### **SATAN**

- Released in April 1995 by Wietse Venema and Dan Farmer to much fanfare (many negative reactions)
- Help administrators assess their network security
- Modular design with (very) easy to use GUI
- Find well known problems
  - NFS file systems exported to arbitrary hosts
  - NFS file systems exported to unprivileged programs
  - NFS file systems exported via the portmapper
  - NIS password file access from arbitrary hosts
  - Old (i.e. before 8.6.10) sendmail versions
  - REXD access from arbitrary hosts
  - X server access control disabled
  - arbitrary files accessible via TFTP
  - remote shell access from arbitrary hosts
  - writable anonymous FTP home directory

### SATAN GUI

(SAINT & SARA)

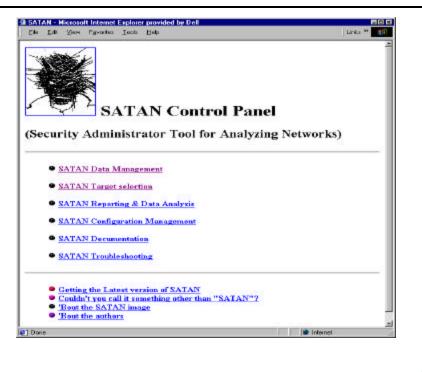

System EXPERTS ©Copyright SystemExperts Corporation 2002 and beyond. Network Security Profiles version 2.30. Brad C. Johnson

#### **SAINT**

- Update based on SATAN
- Expanded tests
  - DNS vulnerabilities
  - FTP vulnerabilities
  - SNMP community strings
  - NFS export issues
  - NIS password file access
  - Netscape vulnerabilities
  - POP issues
  - SMTP mail relay
  - SSH vulnerabilities
  - Sendmail vulnerabilities
  - TFTP file access

- distributed denial of service
- excessive finger info
- http server exploits
- imap version
- lpd over the internet
- mountd vulnerabilities
- netbios over the internet
- remote login and shell issues
- r\* command issues
- teardrop
- NFS and X access
- FTP issues

#### Discovery - SAINT (SATAN Derivative)

- Version of 3.4.4 release 11/13/01, recent additions in the last few versions include checks for
  - Nimda
  - SSH
  - Lotus Domino
  - lpd
  - WS\_FTP stat
  - Entrust GetAccess

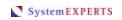

# Discovery – SARA (SATAN and SAINT Derivative)

- Two versions (updated v3.4.6 version out June, 2001)
  - generic SARA and SARA PRO
    - newer versions have DDoS, IIS, virus tests
  - author of SAINT is on the team
  - approved by SANS for checking top 10 problems
- Philosophy is to integrate with existing tools
  - use Nmap for OS identification (like SAINT)
  - use SAMBA for SMB analysis
- SARA PRO includes
  - report write
  - gateways to other products
  - monthly updates (much like virus detection programs)

#### Discovery - eEye Retina Scanner

- **NetBIOS**
- HTTP, CGI, and WinCGI
- ISAPI and ASP
- FTP
- DNS
- Denial of Service vulnerabilities
- POP, SMTP and LDAP

- Registry Services
  - Users and Accounts
  - Password vulnerabilities
  - Publishing extensions
- SQL Database Servers
- Firewalls and Routers
- Proxy Servers
- www.eeye.com/html/Produ cts/Retina/overview.html

System EXPERTS 51

### eEye Retina Scanner GUI

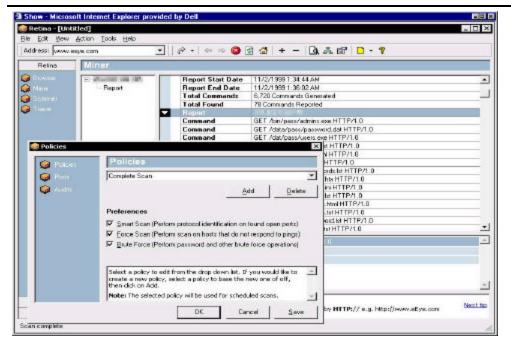

System EXPERTS 52

### Discovery - Typhoon

- Web
- FTP, SMTP, POP3
- NT/2000 services, registry, and audit
- IE security setttings
- NetBIOS Audit, NT/2000 **SAMBA**
- SQL
- **ICMP**
- **DNS**
- **RPC**
- **UDP**

- Coming soon Typhoon II, the commercial version
  - War dialing
  - Oracle
  - SSH and telnet
  - LDAP
  - X, pcAnywhere

System EXPERTS 53 ©Copyright SystemExperts Corporation 2002 and beyond. Network Security Profiles version 2.30. Brad C. Johnson

### eEye Retina Scanner GUI

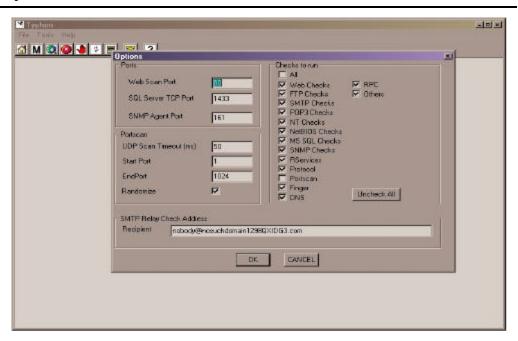

System EXPERTS 54

#### Discovery - Mscan

- Multi-scan
  - focused, application level scanner
  - next generation scanner
  - "current" popular vulnerabilities
    - statd
    - IMAP/POP
    - IRIX lp accounts
    - BIND buffer overflow
    - cgi-bin programs: phf, handler, test-cgi
    - NFS exports
    - X server

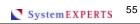

#### From the Author...

./mscan -h target -c 125 -at > target.log &

This command tells mscan that at any given time, it should be checking for vulnerabilities on 125 hosts. A Pentium with 32 megs of ram should support this just fine (but if an admin is at the console, you can bet he'll notice you RIGHT AWAY !&!@\* ). If you want to stay discreet, do something like -C 10.

H4v3 fun k1dd13z \*)&!\*@\*)%&!@%&&@^&(!@4

- jsbach

#### Discovery - Sscan

- Mscan derivative
  - another focused, more powerful application level scanner with a scripting language built-in
  - multi part probe
    - TCP ACK check if any response, do the other checks
      - telnet, smtp, pop3, imap, www
    - vulnerability check
      - telnet, smtp, pop3, imap, www, sunrpc, x11, finger, domain, Back Orifice, lp
    - connection check
      - netbios, ftp, ssh, mSQL, tcpmux
    - OS check
      - telnet banner and "Queso" like check (5 packets vs. 7) not as robust/successful as nsat or nmap, respectively

Copyright SystemExperts Corporation 2002 and beyond. Network Security Profiles version 2.30. Brad C. Johnson

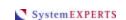

#### \_\_

#### From the Author... Jsbach again

- From the ReadMe
  - WE TAKE FULL RESPONSIBILITY FOR EVERYTHING YOU DO ILLEGALLY WITH THIS PROGRAM.
     WE CONDONE ILLEGAL AND MALICIOUS USE OF THIS PROGRAM.
  - You could probably write a whole internet worm in the scripting language..here's a hypothetical example:
     [ edited to show just 1 line ]

send[rm -rf /] # w00h00!!!! dont try this at home kidz;)

#### Sscan Example

```
sscan -o host.com -c ./Sscan.conf -v
<[ tcp port: 23 (telnet) ]>
                                  <[ tcp port: 111 (sunrpc) ]>
                                  <[ tcp port: 25 (smtp) ]>
<[ tcp port: 53 (domain) ]>
<[ tcp port: 21 (ftp) ]>
                                  <[ tcp port: 22 (ssh) ]>
--<[ *OS*: ns1.ispc.org: os detected: solaris 2.x
--<[ *BANNER*: telnet banner: SunOS 5.6
--<[ * rpc servicez? * ]>--
<[ [prog. name -> rpcbind]
                                  [port -> 111(tcp)] [vers. -> 3]
<[ [prog. name -> status]
                                  [port -> 32818(udp)] [vers. -> 1]
<[ [prog. name -> status]
                                  [port -> 32783(tcp)] [vers. -> 1]
                                  [port -> 4045(udp)] [vers. -> 1]
<[ [prog. name -> nlockmgr]
<[ [prog. name -> nlockmgr]
                                  [port -> 4045(tcp)] [vers. -> 1]
<[ [prog. name -> bootparam]
                                  [port -> 32822(udp)] [vers. -> 1]
<[ [prog. name -> bootparam]
                                  [port -> 32784(tcp)] [vers. -> 1]
 -<[ * exports ....? * ]>--
--<[ *VULN*: host.com: solaris running nlockmgr.. remote overflow? Y
```

@Copyright SystemExperts Corporation 2002 and beyond. Network Security Profiles version 2.30, Brad C. Johnson

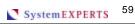

#### Discovery - FTP Bounce (Tunneling)

- Normal FTP operation (non-passive)
  - client tells server host/port and server opens "data" connection back to client
    - client need not tell server to come back to itself
  - tell an anonymous ftp server to connect to machines inside its firewall: to map the inside network
- Hard to do something other than chain FTP's but still of concern
  - can PUSH data to services/ports: e.g., SMTP, HTTP

#### FTP Bounce Example, cont.

```
strobe -b21 -e23 10.0.1.78
Host Unreachable
strobe -b21 -e21 128.0.254.217
Port Number Protocol Service
```

nmap -ports 20-32 anonymous:foobar@ 128.0.254.217 10.0.1.78 Attempting connection to ftp://anonymous:foobar@ 128.0.254.217:21 Initiating TCP ftp bounce scan against 10.0.1.78 Open ports on 10.0.1.78: Port Number Protocol Service tcp ftp 22 tcp ssh telnet tcp

©Copyright SystemExperts Corporation 2002 and beyond. Network Security Profiles version 2.30. Brad C. Johnson

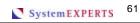

# Discovery - Host and Network Management

- Network management
  - traceroute
    - latency, domains, dynamic/static routes
  - SNMP scans
    - management agents
- Host management
  - ICMP scans
    - reachability (not necessary but speeds discovery)
  - remote OS Identification (fingerprinting)
    - Queso and Mscan
    - Nmap (note: SAINT & SARA use Nmap)

#### Discovery - traceroute

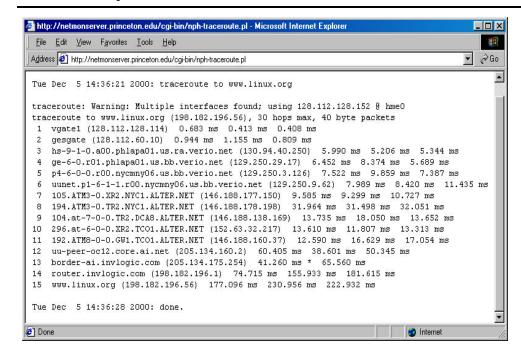

©Copyright SystemExperts Corporation 2002 and beyond. Network Security Profiles version 2.30. Brad C. Johnson

System EXPERTS

63

#### traceroute, cont.

- What did we just learn from traceroute?
  - latency times to plug into other time based (wait period) programs
  - intermediate domains
  - IP addresses
    - small (Class C) or large (Class A or B) address space
  - if polled at various times and days of the week
    - static vs. dynamic routing
    - single point of failure?

#### **Discovery - SCOTTY**

- Protocol engine
  - DNS, HTTP, ICMP, NTP, RPC, SNMP, Syslog, UDP
    - UDP {open, connect, send, receive, bind}
    - HTTP {proxy, head, get, put, post, delete}
    - SUNRPC {info, probe, stat, mount, exports, pcnfs}
- Discover
  - TCL subroutine packaged with the program
  - usage: discover [-d delay] [-r retries] [-t timeout] [-w window] [-snmp] [-icmp] networks
  - ICMP
    - discover -icmp w.x.y
  - SNMP
    - discover -snmp w.x.y

©Copyright SystemExperts Corporation 2002 and beyond. Network Security Profiles version 2.30. Brad C. Johnson

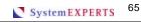

#### **SCOTTY SNMP Usage**

discover -snmp 13.231.244

```
IBM RISC System/6000Machine Type:
13.231.244.32
0x0100 Processor id: 000001436700The Base Operating
System AIX version: 03.02.0000.0000 TCPIP
Applications version: 03.02.0000.0000
13.231.244.170
                 RISC System/6000
ArchitectureMachine Type: 0x0400 Processor id:
000047467200Base Operating System Runtime AIX
version: 04.02.0000.0000TCP/IP Client Support
version: 04.02.0000.0000
                 IBM RISC System/6000Machine Type:
13.231.244.191
0x0400 Processor id: 000038687900The Base Operating
System AIX version: 03.02.0000.0000 TCPIP
```

Applications version: 03.02.0000.0000

### **SCOTTY ICMP Usage**

discover -icmp 128.0.182

```
128.0.182.1
                         icmp echo 1841 ms
128.0.182.3
128.0.182.9
                         icmp echo 1831 ms
                        icmp echo 1825 ms
128.0.182.12
128.0.182.21
128.0.182.23
128.0.182.31
128.0.182.32
                        icmp echo 1793 ms
icmp echo 1669 ms
                        icmp echo 1646 ms
                        icmp echo 1617 ms
                        icmp echo 1608 ms
```

©Copyright SystemExperts Corporation 2002 and beyond. Network Security Profiles version 2.30. Brad C. Johnson

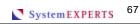

#### **SCOTTY Discover Performance**

- Over 28.8 PPP dial-up line
  - 1 "Class C" address space (256 hosts) in 15 seconds
- Over Ethernet LAN
  - 1 "Class B" address space (65,536 hosts) in 15 minutes

# Discovery - Queso

- First tool to focus on OS identification
  - type
    - Solaris, Linux, BSD, NT, Windows, AIX, CISCO, Novell, etc.
  - kernel version
  - about 100 current versions identified
- Current methods are brute-force
  - rpcinfo
  - snmp
  - telnet
  - sendMail version
  - download binaries from the public-ftp
    - (analyzing its format)

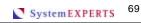

# QueSO Objective

- Has been leap-frogged by Nmap
  - Nmap is more accurate
  - has more OS fingerprints
- QueSO sends TCP 7 packets
  - 1st packet is legit...the other 6 are bogus
  - the fingerprint of all 7 combined identifies the OS
  - all packets have a random seq\_num and a 0x0 ack\_num.

#### QueSO Design

- Packet number and contents are:
  - 0 SYN
    - used to verify LISTEN
  - 1 SYN+ACK
  - 2 FIN
  - 3 FIN+ACK
  - 4 SYN+FIN
  - 5 PSH
  - 6 SYN+XXX+YYY
    - XXX & YYY are unused TCP flags

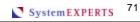

# Discovery - Nmap

- Scanning flexibility
  - striving to be undetected
  - striving to by-pass barriers
    - firewalls
    - intrusion detection
    - DMZs
- Account for network latencies and provide robust port and host designations
  - dynamic delay time calculations
  - retransmission for failed port requests
  - flexible port and target host specification

### Nmap Features

- Scanning types
  - TCP connect() (like most other scanners)
  - TCP SYN (half open)
  - TCP FIN (stealth)
  - TCP ftp proxy (bounce attack)
  - SYN/FIN using IP fragments
  - UDP recvfrom()
  - UDP raw ICMP port unreachable
  - ICMP (ping-sweep)
- OS recognition using TCP/IP fingerprinting
  - www.insecure.org/nmap/nmap-fingerprinting-article.html

©Copyright SystemExperts Corporation 2002 and beyond. Network Security Profiles version 2.30, Brad C. Johnson

System EXPERTS 73

# Nmap Usage

```
-t tcp connect() port scan
```

- -s tcp SYN stealth port scan (must be root)
- -u UDP port scan, will use MUCH better version if you are root
- -U Uriel Maimon (P49-15) style FIN stealth scan
- -1 Do the lamer UDP scan even if root. Less accurate
- -P ping \"scan\". Find which hosts on specified network(s) are up
- -b <ftp\_relay\_host> ftp \"bounce attack\" port scan
- -f use tiny fragmented packets for SYN or FIN scan -i Get identd (rfc 1413) info on listening TCP processes
- -p <range> -F fast scan. Only scans ports in /etc/services, a la strobe(1)
- -r randomize target port scanning order
- -S If you want to specify the source address of SYN or FYN scan -v Verbose. Its use is recommended. Use twice for greater effect
- -w <n> delay. n microsecond delay. Not recommended unless needed
- -M <n> maximum number of parallel sockets.
- -q quash argv to something benign, currently set to  $\"\s$ Optional '/mask' specifies subnet. cert.org/24 or 192.88.209.5/24 scan CERT's

### Nmap Example

• nmap -p 20-32 -v -e eth0 -sF host.gov Starting nmap V. 2.02 by Fyodor Host host.gov (233.233.7.7) appears to be up ... good. Initiating FIN, NULL, UDP, or Xmas stealth scan against host.gov (233.233.7.7)

The UDP or stealth FIN/NULL/XMAS scan took 1 seconds to scan 13 ports.

Interesting ports on host.gov (233.233.7.7):

Port State Protocol Service

21 open tcp ftp

22 open tcp ssh

23 open tcp telnet

25 open tcp smtp

©Copyright SystemExperts Corporation 2002 and beyond. Network Security Profiles version 2.30. Brad C. Johnson

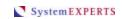

75

### Nmap GUI

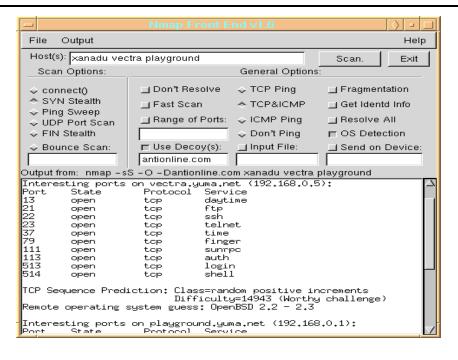

### **Nmap Concerns**

- Scans causes some systems to crash
  - CISCO
    - UDP scans on all 12.0 variants, 11.3AA and 11.3DB: plain old 11.3 is \*not\* affected
    - TCP scans on high ports on 12.1 variants
      - www.cisco.com/warp/public/707/ios-tcp-scanner-reload-pub.shtml
- On one OS, running Nmap may cause a kernel panic
  - Digital/Compaq UNIX/Alpha
- On another OS, most of the functions don't work
  - AIX

Copyright SystemExperts Corporation 2002 and beyond. Network Security Profiles version 2.30. Brad C. Johnson

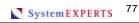

### **Nmap Portability**

- Working
  - Linux, FreeBSD (2.2.6 3.0), OpenBSD (2.2 2.4),
     NetBSD
- Mostly working
  - Solaris (2.4 2.6), SunOS (4.1.4 with gcc),
     IRIX (5.3 6.4), HP/UX (10.20), BSDI (2.1 and up)
- Mostly NOT working
  - AIX, Cray UNICOS
- BEWARE (possible kernel panic)
  - Digital/Compaq UNIX/Alpha

### **Nmap Extensions**

- Nmap+V
  - a patch that allows Nmap to capture version numbers for numerous services (much like Nsat already does)
- NDiff
  - compares two Nmap scans and outputs the differences
- Remote Nmap (RNmap)
  - a pair of client and server programs which allow for various clients to run their port scans from a centralized server
- Nlog
  - an Nmap 2.x log management and analyzer toolkit
- Spidermap
  - a coordinated network scanning tool which scans by running many
     Nmap processes in parallel

Copyright SystemExperts Corporation 2002 and beyond. Network Security Profiles version 2.30. Brad C. Johnson

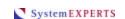

70

### Discovery - Whisker

- CGI Scanner
  - it does a lot of things in clever ways
    - focused scanning depending on the server type
    - option to try and bypass intrusion detection using URL encoding
      - /cgi-%62in/ph%66 instead of /cgi-bin/phf
  - can query NetCraft to determine server type
    - www.netcraft.com/HTTP
    - <u>www.netcraft.com/sslwhats/</u> HTTPS
  - latest version will use Nmap to figure out OS type!

### Whisker Objective

- Exhaustive, efficient, and "programmable" scanner for server exploits, such as
  - old: test-cgi, phf, count, nph-test-cgi
  - IIS: showcode.asp, /scripts/samples/, /wwwthreads/
  - Domino: pointers to exploit articles
  - Unix: sh, bash, tcsh, ksh, rsh, perl
  - NCSA: archie, calendar, date, uptime, wais.pl
- Over 100 different (potential) tests
  - depends on server type and OS

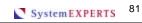

### Whisker Usage

- whisker -s script.file ((-n input.file) | (-h host) | (-H list)) (-l log.file)
  - -s specifies the script database file
  - -n nmap output (machine format, v2.06+) \*
  - -h scan single host (IP or domain)
  - -H host list to scan (file)
  - -V use virtual hosts when possible
  - -v verbose. Print more information
  - -d debug. Print extra crud++ (to STDERR)
  - -p proxy off x.x.x.x port y (HTTP proxy)
  - -l log to file instead of stdout
  - -u user input; pass XXUser to script
  - -I IDS-spoof mode--encode URLs to bypass scanners
  - -E IDS-evasive mode--more IDS obfuscation
  - -i more info (exploit information and such)

  - -N query Netcraft for server OS guess -S force server version (e.g. -S "Apache/1.3.6")
  - \*\* required \* optional; one must exist

### Nessus

- Robust security scanner
  - plug-in architecture: each test is a unique plug-in
    - you can use their NASL scripting language to build them
  - recognizes services on non-standard ports
  - smart testing: only tests what it can/should
    - e.g., doesn't test for anonymous FTP if it doesn't exist note: this is a problem area for many other scanners
  - 3 step execution
    - configure nessusd
    - setup the client
    - view the results
  - Version 1.0.9 available August 2001
    - server runs on POSIX UNIX\* systems
    - clients on POSIX for UNIX\*, Win32, and Java

©Copyright SystemExperts Corporation 2002 and beyond. Network Security Profiles version 2.30. Brad C. Johnson

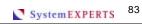

### Nessus Plug-in Families

- Backdoors
- CGI abuses
- Denial of Service
- Finger abuses
- Firewalls
- FTP
- Gain a shell remotely
- Gain root remotely
- General

- Miscellaneous
- NIS
- Port scanners
- Remote file access
- RPC
- SMTP problems
- SNMP
- Useless services
- Windows

### Nessus Setup

- Client setup
  - plug-ins
    - enable all, enable all but "dangerous", disable
  - preferences
    - scanning technique (e.g., socket, SYN, FIN), include UDP or RPC, ping host, identify remote OS, get Identd info, etc.
  - scan options
    - port range, maximum threads, do reverse DNS lookup
  - target selection
    - target IP address (range), request a DNS zone transfer

©Copyright SystemExperts Corporation 2002 and beyond. Network Security Profiles version 2.30. Brad C. Johnson

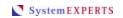

25

### Nessus Status

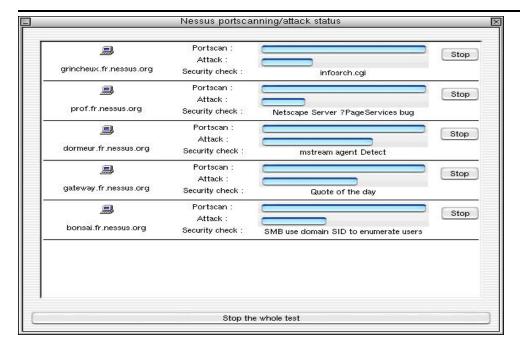

SystemEXPERTS

### Nessus GUI Report

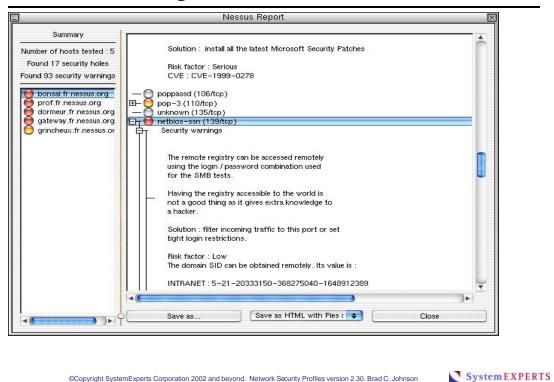

# **Intrusion Detection Systems**

- Many to choose from
  - http://www.networkintrusion.co.uk/ids.htm
  - network (20), host (18), integrity checkers (12)
- Network IDS
  - BlackIce, Centrax, Cisco Secure, LANguard, NFR,
     Netranger, RealSecure Network Sensor, Shadow, Snort
- Host IDS
  - Entercept, Intruder Alert, Swatch
- Integrity Checkers
  - AIDE, chkrootkit, SecureEXE, Tripwire

### Trusting Public Domain Code

- You have to see the code
  - don't accept binaries
  - review the code for:
    - viruses
    - trojan horses
    - "odd" system calls
- Be careful when you load from unknown sites: if possible...
  - work from a protected network
  - work from a system that can be scrubbed
  - use a network sniffer to watch for strange traffic

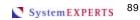

# What the Hacker KnOwZ... about discovery

Well...

if 50+ slides on discovery tools that reveal a wealth of information about your site hasn't already generated a lot of concern and a large "To Do" or "To Check-out" list...

### **NOTHING WILL!**

next...Denial of Service

| - |  |  |  |  |  |
|---|--|--|--|--|--|
|   |  |  |  |  |  |
|   |  |  |  |  |  |

### Where are We?

- Profiling
  - An example
  - Intrusions

- Protocols
  - SSL
  - DNS
  - SNMP
  - Web
  - Wireless
- Discovery and DoSEpilog
  - Discovery
  - Denial of Service
- - Top 10ish TTD
    - References

### Denial of Service

- Historically thought of as a brute-force bandwidth issue
  - use up the "pipe"
- More appropriately defined as... making a component unavailable
- Many component types
  - host, application, port, process, disk space, kernel resources, file, network bandwidth, modem, ISP, DNS names/addresses, intermediate hop
- Many methods
  - volume, configuration changes, crashing, masquerading, using up available "slots", management (access to interface to control component)
    - logically either a packet level or service level issue

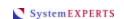

### Denial of Service: Packet Level

- Use of a protocol in ways that were unintended by the design
  - http://www.denialinfo.com/
- Packet level
  - SYN flood/attack
  - Smurf
  - TearDrop
    - version 1: overlapping data fragments
    - version 2: pointers outside the bounds of the data
  - Land
  - switch attack

- DDoS several major code bases in the "general" public
  - trinoo
  - Tribe Flood Network (TFN)
  - TFN 2000
  - stacheldraht/ stacheldrahtV4
  - stacheldraht v2.666
  - shaft
  - mstream
  - trinity

### Denial Of Service - SYN Attack

- Using up kernel resources
  - 1-to-1 usage relationship
  - www.cert.org/advisories/CA-1996-21.htm
- Normal TCP 3-way handshake
  - c -> s SYN (c-seq-#)
  - s -> c SYN-ACK (c-seq-#, s-seq-#)
  - c->s ACK (c-seq#, s-seq#)
  - doesn't matter who starts or if both sides start at the same time!

Copyright SystemExperts Corporation 2002 and beyond. Network Security Profiles version 2.30. Brad C. Johnson

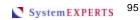

### SYN Attack - The Problem

- After the initial SYN
  - server maintains state (the LISTEN-Q)
  - address of client and 2 sequence numbers
  - if there is no response to SYN-ACK, server retransmits
- Attack works by
  - faking client address: must not be a real host or it will send back ICMP error message
  - eventually server's kernel table fills up: new SYN requests are discarded!
  - remember: it's per port, NOT per host

### SYN attack - Tools

- Tuning of servers
  - set SYN relevant timers low and increase queues in the kernel and in apps (listen system call)
- Network testing
  - ISS's RealSecure
    - www.iss.net/
  - Cisco (formerly Wheelgroup) NetRanger
    - www.cisco.com/univercd/cc/td/doc/product/iaabu/netrangr/
  - Haystack, consumed by Trusted Information Systems, consumed by Network Associates (which was a merger between McAfee and Network General)...of the Stalker product family Whew! Keeping track of this stuff is HARD!

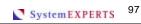

### Denial of Service - Smurf

- Smurf
  - ftp://ftp.cert.org/pub/cert\_advisories/CA-98.01.smurf
  - ping the broadcast address of remote nets repeatedly (directed broadcasts)
    - 1-to-many usage relationship
  - do it with a forged address
  - can badly mess up both source and destination nets
    - (remember source is faked)
  - the more machines on the destination net the more traffic generated for each echo request

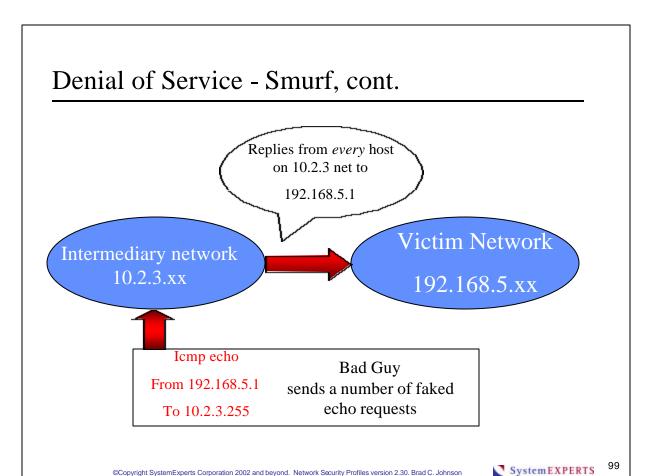

### Denial of Service - Teardrop/Land

- Teardrop
  - version 1: overlapping IP fragments cause crashes
  - version 2: pointers past the data fragments cause a crash
- Land
  - SYN with source address same as destination can hang targets
    - some Cisco and HP-UX versions vulnerable
- Teardrop and Land reference
  - http://www.cert.org/advisories/CA-1997-28.html

### Denial of Service – switch attack

- Switches
  - one use is to prevent network sniffing since routing is based on MAC address
- Several techniques to defeat this benefit

http://www.sans.org/newlook/resources/IDFAQ/switched\_network.htm

- ARP spoofing
  - send unsolicited fake ARP reply with MAC address of different node (e.g., dsniff)
- MAC flooding
  - bombard the switch with bogus MAC address data to fill up the available memory for virtual circuits: default to "fail open"
- MAC duplicating
  - reconfigure your host to have the same MAC address as another host (e.g., ifconfig on Linux)

©Copyright SystemExperts Corporation 2002 and beyond. Network Security Profiles version 2.30. Brad C. Johnson

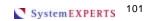

### DDoS: Distributed Denial of Service

- Trinoo
  - staff.washington.edu/dittrich/misc/trinoo.analysis
- TFN & TFN2K
  - staff.washington.edu/dittrich/misc/tfn.analysis
- Stacheldraht
  - staff.washington.edu/dittrich/misc/stacheldraht.analysis
- Mstream
  - staff.washington.edu/dittrich/misc/mstream.analysis.txt

Above analyses by David Dittrich, University of Washington

### DDoS - Trinoo

- Distributed tool used to launch coordinated UDP flood
- A Trinoo network consists of a small number of servers (masters) large number of clients (daemons)
  - intruder --> master; destination port 27665/tcp master --> daemons; destination port 27444/udp daemons --> UDP flood to target with randomized destination ports

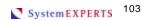

### DDoS - TFN and TFN2K

- Distributed tool used to launch coordinated attacks
  - UDP, TCP SYN, ICMP echo, and ICMP directed broadcast (aka Smurf)
- TFN2KModified version of TFN to be more clever, powerful, and stealthy
  - transport TFN2K traffic over multiple transport protocols including UDP, TCP, and ICMP
  - confuse attempts to locate TFN2K nodes in a network by sending "decoy" packets

# DDoS - Stacheldraht (German for "barbed wire")

- Combines features of "trinoo" with those of the original TFN
  - adds encryption (Blowfish) of communication between the attacker and stacheldraht masters
  - automated update of the agents

System EXPERTS 105

### **DDoS** in CERT News

### CERT

- www.cert.org/tech tips/denial of service.html
- www.cert.org/advisories/CA-2000-21.html
- www.cert.org/advisories/CA-1999-17.html
- www.cert.org/incident notes/IN-99-07.html
- www.cert.org/advisories/CA-1998-13.html
- www.cert.org/advisories/CA-1996-21.html
- www.cert.org/advisories/CA-1996-01.html

### DDOS in the News, cont.

 Consensus Roadmap for Defeating Distributed **Denial of Service Attacks** A Project of the Partnership for Critical Infrastructure Security Version 1.10 - February 23, 2000\*\* www.sans.org/ddos\_roadmap.htm

System EXPERTS 107

### DDOS in the News, cont.

- Pulsing zombie attacks
  - short bursts of traffic
  - service degraded instead of total denial
    - irregular nature makes detection and location harder
  - www.wired.com/news/technology/0,1282,43697,00.html
- Large UDP packets directed at port 80
  - www.nipc.gov/warnings/advisories/2001/01-012.htm
  - fragmented packets
    - intended to bypass detection or blocking
  - outbound packets (from your network) may indicate that you have been infected

### **DDoS** Defenses

- SANS
  - www.sans.org/ddos roadmap.htm
  - www.sans.org/dosstep/index.htm
- CERT
  - www.cert.org/advisories/CA-2000-01.html
- CIAC
  - www.ciac.org/ciac/bulletins/k-032.shtml
- Detection tools
  - DDS (find agents)
  - miscellaneous list of tools: http://packetstorm.securify.com/distributed/

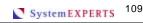

### Denial of Service: Service Level

- Use of a service (application) in ways that were unintended by the design
- Service level
  - mail relay
    - ftp://info.cert.org/pub/tech\_tips/email\_bombing\_spamming
  - disable "shell" accounts from failed logins
  - saturate Web server
  - syslog flood
  - Ping-of-death
    - version 1: >64K packets
    - version 2: multiple 64K (fragmented) packets
  - oracle

### Denial of Service - Ping of Death

- IP Packets limited to 64k bytes (per RFC791)
- Some implementations allow sending of larger packets
  - some receivers will overflow 16 bit counters and crash
- Despite RFC limit of 64k packets, Windows ping allows arbitrary size ping -1 65510 target-host
  - www.cert.org/advisories/CA-1996-26.html
  - www.pp.asu.edu/support/ping-o-death.html

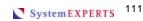

### Denial of Service - NT Examples

- NT Exploits continue to be on the rise! [ note: this is a tautology: it's always true ] e.g., look at www.netsecurity.net
  - NTFS causes BSOD (Blue Screen of Death) by sending ill formed NT File System requests
    - executable available called crashnt.exe
  - RAS/PPTP causes BSOD by starting a session with an invalid packet length
  - Teardrop 2 causes BSOD with have the data offset in the header point after the data
  - Ping-of-Death 2 causes BSOD with multiple 64K packets
  - Sigh...just using the system causes BSOD

### Denial of Service - Oracle

- Running on Windows NT
  - server allocates resources to the request: making repeated requests will use up configured resources
    - i.e., redirect connection requests are sent to a new port and a new thread is allocated: if the connection is NOT made, the thread and memory is lost until the server is restarted
    - once server memory is consumed...BSOD on next login
  - discovered by ISS
    - http://www.theregister.co.uk/content/8/19881.html
  - similar vulnerabilities discovered on Unix
    - http://xforce.iss.net/alerts/advise82.php

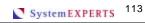

# Denial of Service - Detection

- See if you are vulnerable...
  - But be very careful as we mentioned...but
    - Cisco (Nmap) UDP scan crashes IOS
      - all 12.0 variants, 11.3AA and 11.3DB
      - plain old 11.3 is \*not\* affected
    - multiple BSOD issues
      - NTFS, RAS/PPTP, Teardrop, Land, ping-of-death, Oracle
  - Do it! Just be prepared to reboot/recover

### Denial Of Service - Packet Level Medicine

### Packet filters

- stop forged addresses at your border (e.g. Land attack)
  - those coming in...AND
  - those going OUT
- react to attacks by filtering sender
  - hard to do if the attacker is smart
    - i.e., constantly changing the source address
- filter directed broadcasts at routers
  - possible functionality issue with LAN style discovery protocols

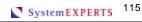

### Medicine, cont.

### ISP Cooperation

- ISP's could not forward packets with bogus addresses
  - ISP's have lists of valid customer addresses for routing
  - once done you could trace an attack back to its source, currently that is prohibitively expensive
- but ... almost all do
- Cooperation from all members of the Internet
  - organizations should also not forward packets with bogus addresses...but most don't even look
  - be as concerned about what goes OUT as what comes IN!

# What the Hacker KnOwZ... about denial of service

- Most organizations don't like to try denial of service attempts against themselves
- Many organizations have a "You can't stop it, so why test it?" mentality
- Many denial of service attacks are easy to try...and many will be successful

next...SSL

System EXPERTS 117

| <br>_ |  |  |
|-------|--|--|
|       |  |  |
|       |  |  |
|       |  |  |
| <br>  |  |  |

### Where are We?

- Profiling
  - An example
  - Intrusions

- Protocols
  - SSL
  - DNS
  - SNMP
  - Web
  - Wireless
- Discovery and DoSEpilog
  - Discovery
  - Denial of Service
- - Top 10ish TTD
    - References

### SSL Functionality

- Armored pipe between client and server
  - usually WWW (HTTP over SSL https)
  - both integrity (hashing) and confidentiality (encryption)

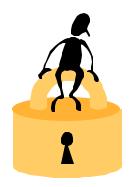

### Commonly:

- server is authenticated to the client
- weak or strong algorithms are chosen based on US or International browsers

System EXPERTS 121

# SSL Functionality, cont.

- Optionally:
  - client can be authenticated via client-side X.509 certificates
    - however, not done by many applications or organizations
      - they have zero foot-print client requirements
    - many different algorithms to chose from (but limited to a just a few by most browsers)

### SSL Handshake

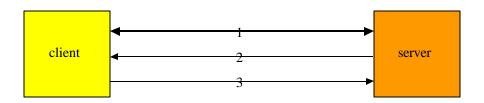

- 1= exchange (pseudo) random numbers
- 2= server certificate, session ID
- 3= (pre\_master\_secret)PK<sub>server</sub>

See "SSL Crunch Time", Information Security, October 1999 for some quantitative performance data on SSL

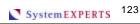

# SSL Exposures: Usage, Technical, & Future

- Certificate problems
  - not signed by a trusted Certificate Authority (CA)
    - "unknown CA, do you want to accept certificates signed by MicrosOft from now on?"
  - Root CA certificates in browsers suspect
    - what mirror did you get your browser from? (note: I put this comment here in LATE 1998)
    - FORGED CERT PGP KEY www.cert.org/contact\_cert/PGPwarning.html
    - Unauthentic Microsoft Certificates www.cert.org/advisories/CA-2001-04.html
      - Anyone with the private portions of the certificates can sign code such that it appears to have originated from Microsoft

### SSL Exposures: Technical & Usage

- latent issues not resolved yet
  - (large scale) certificate replacement
  - (large scale) certificate revocation
- improper certificate validation
  - Netscape Navigator: once a valid session (pass SSL checks) is initiated, additional connections to the same IP address are assumed to part of the same session (therefore, subsequent certificate conditions are not checked)

www.cert.org/advisories/CA-2000-05.html

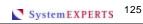

### SSL Exposures: Infrastructure

- Only real server authentication is that the DNS name in the URL matches the name in the Certificate
  - DNS lookup is NOT part of the SSL specification
  - you could be fooled into using a wrong name (www.delta.com vs. www.delta-air.com)

btw: they are now both for the airline!

- see "How do you get in the middle?" in Web Spoofing coming up in a "few" slides on how to be fooled
- SSL doesn't detect/stop DNS poisoning
  - www.webdevelopersjournal.com/articles/is\_ssl\_dead.html

### SSL Exposures: Design

- Only using SSL for forms not all or most of your site
  - no caching of SSL by default therefore performance issues
  - what's wrong with this picture:
    - <a href="https://www.name-changed-to-protect-the-">https://www.name-changed-to-protect-the-</a> guilty.com/order\_form.cgi
    - <FORM ACTION="<a href="http://www.site.com/">http://www.site.com/</a> process\_order.cgi" METHOD=POST>

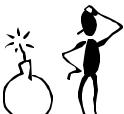

©Copyright SystemExperts Corporation 2002 and beyond. Network Security Profiles version 2.30. Brad C. Johnson

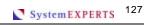

# Netscape V3 SSL Strength: How do you tell?

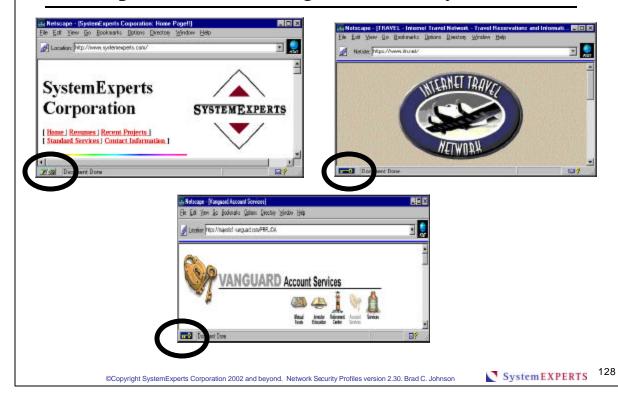

### Netscape 4\*

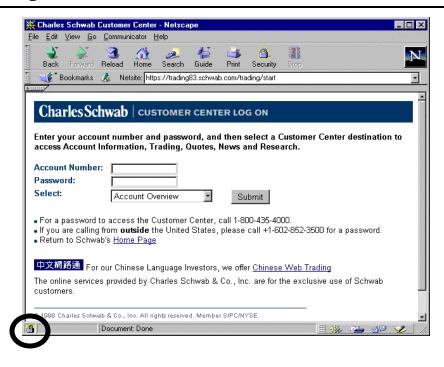

©Copyright SystemExperts Corporation 2002 and beyond. Network Security Profiles version 2.30. Brad C. Johnson

System EXPERTS 129

### Netscape 4\* Additional Info

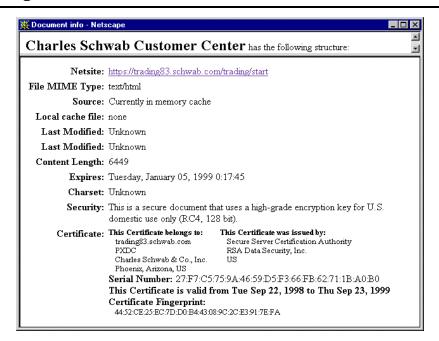

System EXPERTS 130

# Internet Explorer 4 and 5: How do you tell? | Management Name of August Minister of Name of August Minister of Name of August Minister of Name of August Minister of Name of August Minister of Name of August Minister of Name of Name of Na

©Copyright SystemExperts Corporation 2002 and beyond. Network Security Profiles version 2.30. Brad C. Johnson

System EXPERTS 131

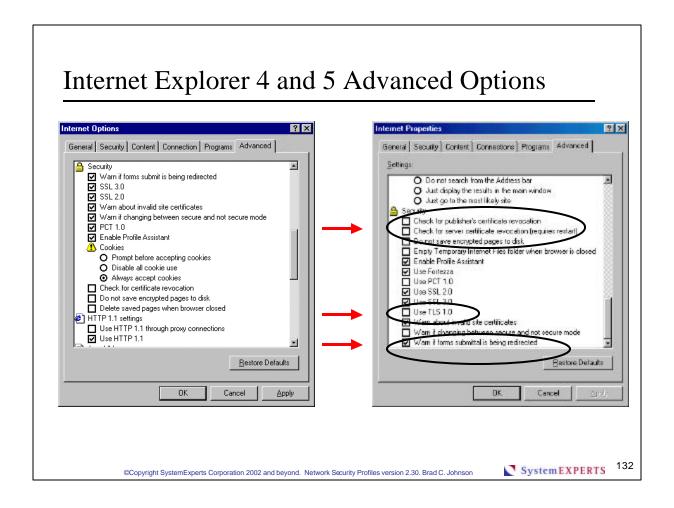

### **OpenSSL**

- Based on SSLeay Eric Young's (and Tim J. Hudson) implementation
  - www.psy.uq.oz.au/~ftp/Crypto/
  - Unix and PC native versions
  - Many small certificate and crypto tools
    - s\_client & s\_server
- V2 & V3 SSL plus TLS (IETF V3 SSL revision)
- www.openssl.org
  - V0.9.6b available since July 9, 2001

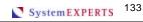

### SSL Tools - cURL

- Command line URL grabber...and much more! transferring files with URL syntax
  - HTTP and HTTPS (uses SSLeay or OpenSSL)
    - PUT and POST (including FORMS!)
    - HTTPS certificates
  - FTP
    - including upload
  - Gopher, TELNET, DICT, LDAP
  - Miscellaneous support
    - passwords
    - port numbers
    - proxies

### SSL Tools cURL, cont.

curl --help [note: edited output]

[Options: (H) means HTTP only (F) means FTP only

-b/--cookie <string> Pass the string as cookie (H)

-c/--continue Resume a previous transfer where we left it (F)

-d/--data POST data (H) -e/--referer Referer page (H)

-E/--cert <cert:passwd> Specifies certificate file and password (HTTPS)

-F/--form <name=content> Specify HTTP POST data (H)

Fetch the HTTP-header only (HEAD) (H) -I/--head -1/--list-only List only names of an FTP directory (F) -m/--max-time <seconds> Maximum time allowed for the transfer -o/--output <file> Write output to <file> instead of stdout

-p/--port <port>
-P/--ftpport <address> Use port other than default for current protocol Use PORT with address instead of PASV when ftping (F) -Q/--quote <cmd> Send QUOTE command to FTP before file transfer (F) -r/--range <range> Retrieve a byte range from a HTTP/1.1 server (H)

-u/--user <user:password> Specify user and password to use -U/--proxy-user <user:password> Specify Proxy authentication

©Copyright SystemExperts Corporation 2002 and beyond. Network Security Profiles version 2.30, Brad C. Johnson

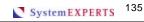

### SSL Tools cURL, cont.

- A few examples
  - curl -o thatpage.html http://www.netscape.com/
  - curl -d "name=Rafael%20Sagula&phone=3320780" http://www.where.com/guest.cgi
  - curl ftp://name:passwd@machine.domain:port/full/path/to/file
    - http://curl.haxx.se/docs/readme.curl.html for manual
- Comparison to snarf, wget, greed, pavuk, fget, and fetch
  - http://curl.haxx.se/docs/comparison-table.html
- URL
  - http://www.fts.frontec.se/~dast/curl/
  - http://curl.haxx.se
    - "a client that groks URLs"

### SSL Update: dsniff

- dsniff 2.3
  - among many other things, exploit flaws in both SSL and SSH
  - arpspoof: hijack IP address
  - dnsspoof: forge DNS replies
  - tcpkill: block TCP by forcing connection to close

- filesnarf: NFS sniffer
- mailsnarf: SMTP sniffer
- msgsnarf: IM sniffer
- urlsnarf: Web sniffer
- sshmitm: SSH protocol 1 attack
  - "fix": only use protocol 2
- webmitm: SSL attack
  - "fix": client-side certs

http://www.monkey.org/~dugsong/dsniff/faq.html

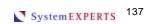

### SSL Update: PKI risks

- 10 Risks of PKI: Bruce Schneier & Carl Ellison
  - http://www.counterpane.com/ pki-risks.pdf
  - #1 Trusting the CA
  - #2 Who is using "your" key
  - #3 How secure is the verifying computer?
  - #4 Which "John Doe" is it?
  - #5 Is the CA an authority? Let's look at #5...

- Is the CA an authority?
- Server certificate has 2 parts
  - DNS name
  - name of keyholder
- There are DNS server authorities, BUT, none of the SSL CAs in the popular browsers is one!
- There are (business) authorities on corporate names, BUT, again, none of the SSL CAs in the popular browsers is one!

# What the Hacker KnOwZ... about SSL

- It isn't mysterious or SOLVE all your problems
- Many organizations think it is mysterious (and therefore secure (security via obscurity) and many think that it solves more than it actually does
- Public domain tools are robust...and getting better

next...DNS

Copyright System Experts Comparation 2002 and havend. Naturally Society Profiles version 2.20. Brad C. Johnson

System EXPERTS 139

Notes:

CCopyright SystemExperts Corporation 2002 and beyond. Network Security Profiles version 2:30. Brad C. Johnson

SystemExperts 140

### Where are We?

- Profiling
  - An example
  - Intrusions

- Protocols
  - SSL
  - **■ DNS**
  - SNMP
  - Web
  - Wireless
- Discovery and DoSEpilog
  - Discovery
  - Denial of Service
- - Top 10ish TTD
    - References

### DNS (Domain Name Service) Functionality

- Names instead of addresses
  - hierarchical and distributed for scaling
- Standard record types
  - A addresses
    - www.systemexperts.com
      - 207.155.248.12, 207.155.252.14, 207.155.252.72, 207.155.252.12
  - CNAME canonical name
  - HINFO host information
  - MX mail exchanger
  - NS name server
  - PTR reverse pointer resolution
    - 12.248.155.207.in-addr.arpa
  - SOA start of authority
  - $\bullet$  TXT text
  - WKS well-known services

©Copyright SystemExperts Corporation 2002 and beyond. Network Security Profiles version 2.30. Brad C. Johnson

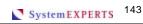

### DNS

(An Unbelievable Demonstration of Scale)

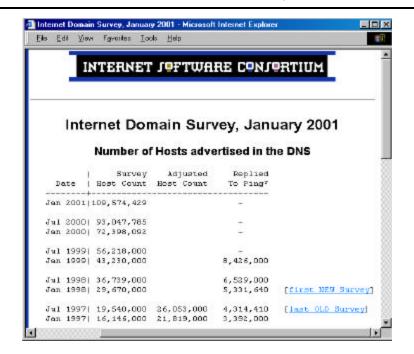

System EXPERTS 144

### **DNS** Domains

www.domainatlas.com www.domainsondisc.com/stats.html

4+ million Domains

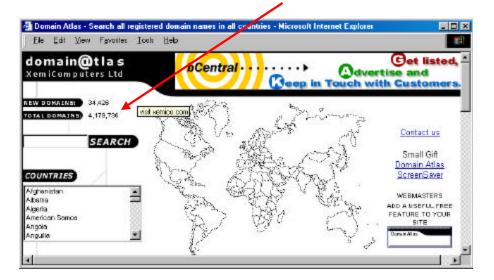

©Copyright SystemExperts Corporation 2002 and beyond. Network Security Profiles version 2.30. Brad C. Johnson

System EXPERTS 145

### **DNS** Exposures

- One common complex implementation
  - BIND (Berkeley internet name daemon)
  - used for **authentication** in FTP, NFS, mail, TELNET, WWW, browser CERT validation, etc.
- Can offer too much information
  - hosts behind firewalls/internal addressing, outside (ISP) services, mail servers, alternate name servers, OS types
- Spoofing
  - poison DNS server and redirect: without breaking in
    - get the target to ask you a question and return bogus unrelated info: this info is believed by older BIND versions

### **DNS** Tools

- Dig and nslookup
- Special and OS specific tools www.dns.net/dnsrd/tools.html
  - debug cached data DDT
    - ftp://ftp.is.co.za/networking/ip/dns/ddt/
  - find inconsistencies in DNS files NSLint
    - ftp://ftp.is.co.za/networking/ip/dns/nslint/
- Seminal sites
  - www.isc.org/bind.html
  - www.dns.net/dnsrd/

©Copyright SystemExperts Corporation 2002 and beyond. Network Security Profiles version 2.30. Brad C. Johnson

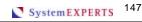

### **DNS Tools DIG NS Records**

```
dig ns usenix.org
; <<>> DiG 2.1 <<>> ns usenix.org
;; QUESTIONS:
;; usenix.org, type = NS, class = IN
;; ANSWERS:
           164133 NS
usenix.org.
                         NS.UU.NET.
usenix.org.
             164133 NS
                           XINET.COM.
usenix.org.
            164133 NS
                          UUCP-GW-1.PA.DEC.COM.
                          UUCP-GW-2.PA.DEC.COM.
usenix.org.
            164133 NS
            164133 NS
                          auth00.NS.UU.NET.
usenix.org.
            164133 NS
                          usenix.org.
usenix.org.
;; ADDITIONAL RECORDS:
NS.UU.NET.
            172772 A
                          137.39.1.3
```

System EXPERTS 148

### **DNS** Zone Transfer

```
Zone transfer usenix.org@usenix.org (131.106.3.1) ...
Query for usenix.org type=252 class=1
usenix.org SOA (Zone of Authority) Primary NS:usenix.ORG Responsible
person:jrl@usenix.ORG
      serial:199905114
      refresh:432000s (5 days)
      retry:3600s (60 minutes)
      expire:864000s (10 days)
      minimum-ttl:172800s (2 days)
usenix.org NS (Nameserver) uucp-gw-1.pa.dec.com
usenix.org HINFO (Host Info) Cpu:Sun Sparc 10 Os:SunOS
usenix.org MX (Mail Exchanger) Priority: 10 mail.usenix.ORG
usenix.org MX (Mail Exchanger) Priority: 100 relay1.UU.NET
usenix.org A (Address) 131.106.3.1
```

- What did we learn?
  - Name time-outs/refresh, outside name server, SunOS OS type, primary and second mail server, and (potential) valid username

©Copyright SystemExperts Corporation 2002 and beyond. Network Security Profiles version 2.30, Brad C. Johnson

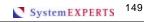

### DNS Zone Transfer, cont.

- What else did we learn?
  - refresh: how often the secondary server should check that their data is up-to-date
  - retry: if the secondary server can't reach the master site, retry at this
  - expire: if the secondary fails to contact the master site for this amount of time, expire (I.e., STOP ANSWERING REQUESTS) the cache data
  - minimum: how long data can live in memory (i.e., cache)
    - note: when you see "non authoritative" when you do a nslookup, that means the data was fetched from the cache (it doesn't mean the results are questionable!)

System EXPERTS 150

### DNS Zone Transfer, cont.

- spock.usenix.org A (Address) 131.106.3.24 quark.usenix.org A (Address) 131.106.3.16 offquadra.usenix.org A (Address) 131.106.3.19 picard.usenix.org A (Address) 131.106.3.103 khan.usenix.org A (Address) 131.106.3.106 borg.usenix.org A (Address) 131.106.3.104 guinan.usenix.org A (Address) 131.106.3.17
- What did we learn?
  - "special/fun" names tend to be administrative hosts
    - ask yourself: what are the names of the hosts for your admin folk?

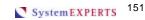

### DNS Zone Transfer, cont.

- conference.usenix.org NS (Nameserver) cs.colorado.edu usenix-fw.usenix.org A (Address) 131.106.1.253 mail.usenix.org CNAME (Canonical Name) usenix.ORG usenix-gw.usenix.org A (Address) 131.106.1.254 db.usenix.org A (Address) 131.106.3.253 mtgusenix.usenix.org HINFO (Host Info) Cpu:Sun 3/80 Os:? mtgusenix.usenix.org A (Address) 198.4.88.2 fw.usenix.org CNAME (Canonical Name) usenix-fw.usenix.org gw.usenix.org A (Address) 131.106.3.254 www.usenix.org CNAME (Canonical Name) db.usenix.ORG ftp.usenix.org CNAME (Canonical Name) db.usenix.org
- What did we learn?
  - Another outside name server, hosts that are probably firewall and gateway systems (usually VERY helpful), also systems that are likely database and FTP servers

### **DNS Spoofing**

Jizz

http://209.100.212.5/cgi-bin/search/search.cgi?searchvalue=jizz [ PacketStorm ]

- a small DNS server
- when queried responds with bogus info in additional records
  - we have modified it to support general purpose replies (not the hard coded one that comes with the program)
- need to get victim DNS server to ask your Jizz server a question

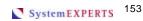

### Running Jizz

- Run Jizz on your system
- Register yourself as an authoritative DNS server for some (made up) domain
- Query the target DNS server (the one you want to poison) for a name that only your DNS server (Jizz) would know the answer to
  - dig @target xxx. foobar.com
  - send email to "yyy@xxx.foobar.com" through target
- Jizz responds with an answer to the original host query AND bogus additional records

### Jizz Diagram

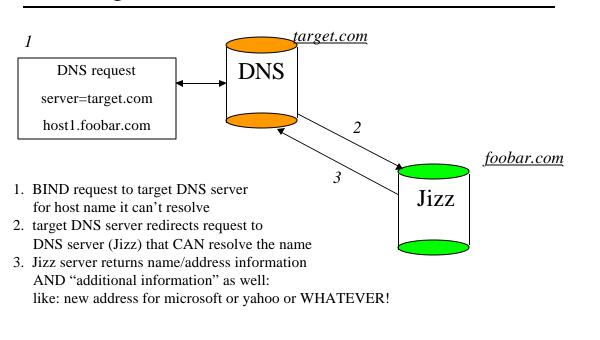

Jizz Process Flow

- Jizz host1. foobar.com 1 www.bradcj.gov IN A 5.6.7.8
  - DNS Poison Server BIND cache vulnerability Poison Data: www.bradcj.gov IN A 5.6.7.8 Packet from target : Port 53 host1. foobar.com.

©Copyright SystemExperts Corporation 2002 and beyond. Network Security Profiles version 2.30. Brad C. Johnson

- dig @target host1.foobar.com ; <<>> DiG 2.1 <<>> @target host1. foobar.com ;; QUESTIONS: ;; test. foobar.com, type=A, class=IN
  - ;; ANSWERS: host1. foobar.com. 600 A 127.0.0.1 ;; ADDITIONAL RECORDS: www.bradcj.gov. 600 A 5.6.7.8

System EXPERTS 156

System EXPERTS 155

### More DNS Exposures

Really, this is big stuff:

www.cert.org/incident notes/IN-2001-03.html www.cert.org/advisories/CA-2000-20.html www.cert.org/advisories/CA-2000-03.html www.cert.org/summaries/CS-2000-02.html

- NXT RR exploit (improper validation)
  - in BIND 8.2, execute arbitrary code
- SIG RR (improper validation)
  - crash named
- SO LINGER (violate protocol rules)
  - pause named up to 120 seconds
- FDMAX (consume file descriptors)
  - crash named

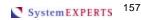

### More DNS Exposures, cont.

- Domain Name Registration process in flux
  - used to be 1 registration entity Network Solutions (USA) for .com, .net, .org., .edu
  - several "testbed" registrars chosen to create more competitive registration market
    - Network Solutions, CORE NIC, registrar.com, Internet Names (Australia), and France Telecom/Oleane
  - currently over 60 active registrars
    - www.newregistrars.com/activeregs.html
  - 7 other top-level domains being considered
    - .firm, .store, .web, .arts, .rec, .info, .nom
      - www.gtld-mou.org

### More DNS Exposures, cont.

- Domain registration problem
  - fake mail to Internic (or registry.com or whomever) to change DNS registration!

(note: I put this comment here in 1999)

- April 2000, over 50 domains "hacked" by forging email to Network Solutions for sites using email registration which allowed the "owner" to be changed to a Hotmail email address
- June 2000, www.2600.com had their domain transferred to register.com using the same technique
- ISC DHCP client with root exploit
  - versions prior to 2.0 patch level 3 and 3.0b patch level 7

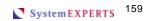

### Even More DNS Exposures, cont.

- More CERT announcements
  - http://www.cert.org/advisories/CA-2001-02.html prior to 4.9.8/8.2.3
    - TSIG error handling
      - BIND8, execute arbitrary code
    - 2 different nslookupComplain()
      - BIND4, execute arbitrary code
    - expose program and environment variables
      - BIND4 and BIND8
  - http://www.cert.org/incident\_notes/IN-2001-11.html
    - cache corruption (on glue records: e.g., top-level domain servers) on Microsoft DNS servers (NT 4.0 and 2000)

### **DNS** Medicine

- DNSSec (IETF RFC 2535)
  - features
    - data is signed (using SIG and KEY records)
    - transfers are signed (TSIG)
  - related works
    - RFC 2536 : storage of DSA keys, 2537 : storage of RSA keys, 2538: defines CERT RR, 2539: storage of Diffie Hellman keys, 2541 : operational concerns
  - issues
    - lots of operational concerns (e.g., compatibility, scalability, policies)
      - gaps in the key-signing chaining
  - reference material
    - www.nic-se.se/dnssec/

©Copyright SystemExperts Corporation 2002 and beyond. Network Security Profiles version 2.30. Brad C. Johnson

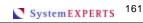

### DNS Medicine, cont.

- BIND version 9.1.2 available (May 4, 2001)
  - DNS Security
    - DNSSEC (signed zones)
    - TSIG (signed DNS requests)
  - IP version 6
    - Answers DNS queries on IPv6 sockets
    - IPv6 resource records (A6, DNAME)
  - Rewritten code base
    - smaller, less complex, attention to coding practices (e.g., buffer overflow problems)
- Run "as current" BIND version as you can
  - Push your ISP to run current BIND if they handle your DNS
    - how many ISPs do you have?
- Disallow, control, or wrap DNS queries
  - many sites use external/internal (split) DNS servers

### DNS Medicine, cont.

- Foiling DNS attacks Jay Beale Configuration decisions
  - define appropriate allow-transfer and allow-query values
  - chroot the server
  - HINFO and TXT record decision
    - remove from zone data file or use split DNS
  - Header decision
    - obscure or change version to make it hard for script kiddies
- Other DNS help
  - www.acmebw.com/resources/papers/securing.pdf

System EXPERTS 163

### What the Hacker KnOwZ... about DNS

- DNS exploits are another BIG/HUGE opportunity
  - affect many important services (e.g., HTTP, FTP, TELNET, mail, NFS, Login\*, etc.)
  - source of many "hacking" efforts
- In all likelihood, you have to depend on servers that you don't manage/own or can assume you should trust!
- next...SNMP

|  | <br> |  |  |
|--|------|--|--|

### Where are We?

- Profiling
  - An example
  - Intrusions

- Protocols
  - SSL
  - DNS
  - SNMP
  - Web
  - Wireless
- Discovery and DoSEpilog
  - Discovery
  - Denial of Service
- - Top 10ish TTD
  - References

### **SNMP**

- Simple Network Management Protocol
  - agents
    - collect data (MIB), provide data to managers, and respond to commands
  - managers
    - interface for controlling and observing agent data
- Four functions
  - get (read data)
  - set (change data)
  - trap (agent send an alert to a manager)
  - inform (manager send an alert to another manager)

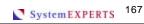

# Default MIB Overview MIB-II (Management Information Block)

- System Group
- Interfaces Group
  - quantity, type, characteristics
     UDP Group
- AT Group
  - interface address mappings
- IP Group
  - metrics, mappings
- ICMP Group
  - metrics

- TCP Group
  - metrics, connections
- - metrics, connections
- EGP Group
  - metrics, neighbors
- SNMP Group
  - metrics

### MIB Group Example

```
tcpConnTable OBJECT-TYPE
     SYNTAX SEQUENCE OF TcpConnEntry
     ACCESS not-accessible {read-only, write-only, read-write}
     STATUS mandatory {optional, obsolete}
     DESCRIPTION
             "A table containing TCP connection-specific information."
::= \{ tcp 13 \}
tcpConnEntry OBJECT-TYPE
     SYNTAX TcpConnEntry
     ACCESS not-accessible
     STATUS mandatory
     DESCRIPTION
             "Information about a particular current TCP connection."
                     tcpConnLocalAddress, tcpConnLocalPort,
                     tcpConnRemAddress, tcpConnRemPort }
::= { tcpConnTable 1 }
                                                       System EXPERTS 169
```

### **SNMP** Exposures

- Data Gathering
  - hardware and software profiles
    - data is dynamic real-time information
  - network topology
    - data is dynamic real-time information
  - administrative environment characteristics
    - data is static and manually defined
- Network management behavior
  - modify administrative parameters

### Network Management Behavior 27 Default Parameters that can Change

- System contact, name, and location
- Interface state (up, down)
- Media physical address
- Network (IP) address
- IP state (gateway forwarding or not)
- IP TTL value

- IP next HOP address
- IP route age and mask
- TCP state (terminate connection)
- Neighbor state (start and stop communication)
- Enable SNMP traps

Default SNMP community string management:

How about your wireless Access Points?

System EXPERTS 171

### **SNMP** Detection

- SNMP request failures
  - snmpInBadVersions
  - snmpInBadCommunityNames
  - snmpInBadCommunityValues
  - snmpInNoSuchNames
  - snmpInASNParseErrs

Good fields to check for generating events or alarms

### **SCOTTY SNMP Overview**

- SNMP session -address w.x.y.z -community 2ez2ez -port, -version, -writecommunity, -user, -password, etc.
  - snmp0 get sysDescr.0
  - snmp0 get "sysDescr.0 sysName.0 sysContact.0"
  - snmp0 walk x "tcpConnTable" { puts \$x }
  - snmp0 set [list ipDefaultTTL.0 "254"]

©Copyright SystemExperts Corporation 2002 and beyond. Network Security Profiles version 2.30, Brad C. Johnson

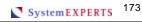

### **SCOTTY SNMP Source**

```
proc SnmpDiscover
{net delay window retries timeout}
{for {set i 1} {i < 255} {incr i}
      {set s [snmp session -address $net.$i
      -delay $delay -window $window -retries $retries
      -community $password -timeout $timeout]
      $s get sysDescr.0
      {if {"%E" == "noError"}
                \{ set \ d \ [lindex \ [lindex \ \{\%V\} \ 0] \ 2 ] 
                regsub -all "[\n\r]" $d "" d
                puts "[%S cget -address]\t$d"}
      %S destroy}
update}
snmp wait}
```

I wrap this with a routine to check all historically valid SNMP community strings from previous projects

System EXPERTS 174

### **SNMP** Medicine

- Community string naming strategy
  - should be similar to username/password policies
- Use router (DMZ) IP address filtering
- Disable SNMP agents on systems not being probed by network management software

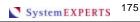

### Medicine, cont.

- SNMPv3 (RFC 2570) used in conjunction with SNMPv2 (preferred) or SNMPv1
  - security features
    - encryption and authentication
  - issues
    - difficulty in agreeing on a common approach, two approaches (V2u and V2\*) being researched that will blend into an Advisory Team to create a single common approach
  - reference material
    - www.snmp.com/snmpv3/index.html
    - www.ietf.org/html.charters/snmpv3-charter.html
    - Sys Admin, Network Security, May 2000, Vol. 9 #5, Eric Davis p. 43, "SNMPv3 User Security Model"
    - www.networkcomputing.com (use search engine)
      - vendors have products "in the wings" and a survey indicates that most users (~70%) will not deploy for at least 1 year

# What the Hacker KnOwZ... about SNMP

- Incredibly rich, accurate, and relevant information
- Many organizations either forget about managing SNMP, or manage it quite loosely

next...Web

System EXPERTS 177

| Note | es:                                                                                                    |                |
|------|----------------------------------------------------------------------------------------------------|----------------|
|      |                                                                                                    |                |
|      |                                                                                                    |                |
|      |                                                                                                    |                |
|      |                                                                                                    |                |
|      |                                                                                                    |                |
|      |                                                                                                    |                |
|      |                                                                                                    |                |
|      | ©Copyright SystemExperts Corporation 2002 and beyond. Network Security Profiles version 2.30. Brad C. Johnson | System EXPERTS |

### Where are We?

- Profiling
  - An example
  - Intrusions

- Protocols
  - SSL
  - DNS
  - SNMP
  - Web
  - Wireless
- Discovery and DoSEpilog
  - Discovery
  - Denial of Service
- - Top 10ish TTD
    - References

### Web Exposures

- Protocol
  - HTTP, HTTPS
  - SSL
    - Certificates (granting, revoking)
    - (DNS) Name lookup
- Web Application Source
  - FORMS and page input rewriting
  - HTML, ActiveX, Java\*, other client-side code
  - cookie modification
    - on-disk for HTTP
    - in memory for HTTPS
- HTTP server
  - server configuration exploits
  - distribution examples exploits

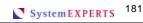

### Web Protocol - Web Spoofing

- Used to "take over" an entire site
  - you might ask for that!
    - www.anonymizer.com/ (Anonymous surfing)
      - e.g., anon.free.anonymizer.com/http://www.systemexperts.com
    - www.shodouka.com/ (View Web in Japanese)
      - e.g., www.lfw.org/shodouka/http://www.netscape.com/ja/
- Allows traffic to be intercepted and changed
- Requires some vigilance by user to detect
  - detection not likely in mass market situations does your mother, uncle, mechanic, or neighbor know... What a URL is? What a valid CERT looks like? What a fingerprint is for? How to look at the HTML source?

### Anonymizer

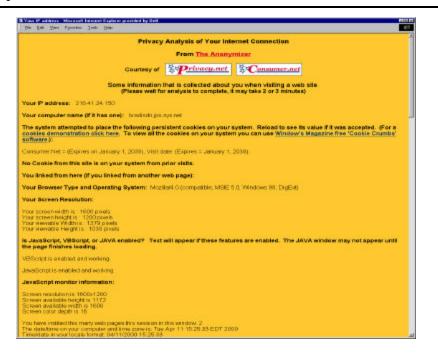

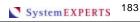

### Understanding URL Deconstruction

- Protocol://host:port/pathname#hash?search
  - protocol is up to and including the first colon (client: e.g., browser)
  - host is the host and domain name/IP (DNS)
  - the port that the server uses for communications (socket connect)
  - pathname is the URL-path (file) portion of the URL (file system)
  - hash is an anchor name fragment in the URL, including the hash mark (#)
    - -- this applies to HTTP URLs only (HTTP server)
  - search is any query information in the URL, including the question mark
    - -- this applies to HTTP URLs only: the search string contains variable and value pairs; each pair is separated by an ampersand (server application)
- Examples
  - http://www.systemexperts.com
  - http://www.systemexperts.com:80/index.htm
  - http://www.intruder.com:8080/http://www.systemexperts.com

### Web Spoofing Example

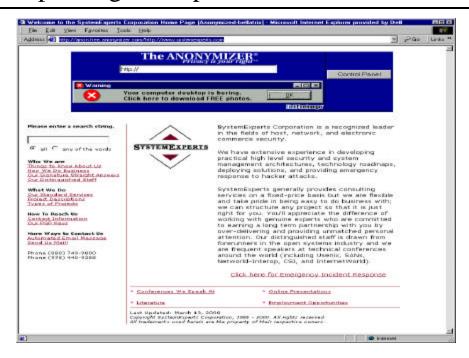

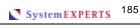

### Web Spoofing explained

- Walk through:
  - the wanted URL is prefaced with the intruder's URL
  - normal HTTP protocol will handle this just fine
  - the intruder site calls the REAL site and asks for the requested URL information
  - the REAL site returns the page as requested to the intruder
  - the intruder site massages the data (to change all URL references) and returns it to you

### Web Spoofing Diagram

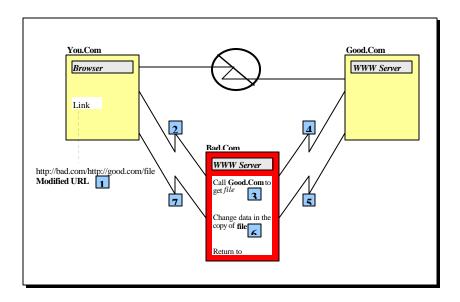

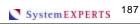

### Web Spoofing:

### How does that work again?

- You, the bad guy, must have an HTTP server that somehow gets in the middle of the client and the intended target, to be successful you need:
  - Web server
    - Apache, Netscape, IIS, etc.
  - an IP address

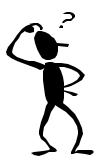

- Your server does URL rewriting
  - http://www.SystemExperts.com ...is changed to...
  - http://www.intruder.com/http://www.SystemExperts.com

### Web Spoofing Example, cont.

```
www.systemexperts[1] - Noter File Edit Search Help
                                                                                              <TABLE CELLPADDING=0 CELLSPACING=0 WIDTH=700 BORDER=0>
  <INPUT TYPE="RADIO" NAME="booltype" VALUE="and" checked>
           all

<INPUT TYPE="RADIO" NAME="booltype" VALUE="or">
      <A HREF="http://anon.free.anonymizer.com/http://www.systemexperts.com/resall.sl</p>
       </a><BR>

<B>>
What We Do</B><BR>
<A HREF="http://anon.free.anonymizer.com/http://www.systemexperts.com/ss.shtml'
<A HREF="http://anon.free.anonymizer.com/http://www.systemexperts.com/projects
<A HREF="http://anon.free.anonymizer.com/http://www.systemexperts.com/projlist")
</pre>
```

©Copyright SystemExperts Corporation 2002 and beyond. Network Security Profiles version 2.30, Brad C. Johnson

System EXPERTS 189

### How do you get in the middle?

### Easy

- DNS Poisoning (if available, direct and easy)
- register a confusing or false URL entry in a search engine (easy but indirect)
- have a "convincing" message using FAX, email, ad, or letter that encourages somebody to use your site (easy but also indirect)

### Hard

- hack into the target server system (direct but hard)
- you work for the target server system and are paid lots 'O money to do it by the bad guys! (direct, but hard and costly)

System EXPERTS 190

### How do you get in the middle? Part II

- Another new approach called: Web Page Pointer Theft
  - people steal/copy your meta tag data
    - potentially download your entire site!
  - then push their site (with your info) into search engines
  - end-users get tricked into thinking the "bad guys" are offering some desirable service and find themselves automatically transferred to someplace else
    - www.technoinsurance.com/website.htm
    - community.borland.com/devnews/article/1,1714,10429,00.html

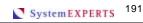

### Web Source Code: Things are REALLY different now

- Web applications are fundamentally different than historical business applications
  - much of the code is on-line
  - input data comes from an unpredictable source
  - more likely that bad guys have access
- Classes of problems include
  - special characters and practices
  - threshold input handling
  - modified pages
  - server exposures
    - validation of forms, format, and input

### Special Practices Example

- Web Bugs
  - also known as transparent GIFs
- Simple embedded code has unexpected consequences
  - references other (server) sites
  - your system receives "unknown" cookies
- Code
  - <HTML><BODY><CENTER>
    <IMG SRC="http://www.toolzone.com/isuite/bin/counter.cgi?</p>
    UID=TZ045288&APPID=webveil" border="1" >
    </CENTER></BODY></HTML>

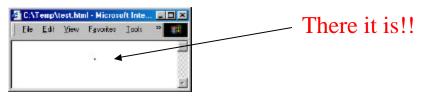

Copyright SystemExperts Corporation 2002 and beyond. Network Security Profiles version 2.30. Brad C. Johnson

System EXPERTS 193

## Threshold Input Handling Exposures

- Unintended understanding of security characteristics
  - JavaScript code defines password characteristics
    - length, type, quality, life expectancy
- Unintended security design
  - implementation doesn't match design
    - credentials only checked once
- Server doesn't revalidate EVERYTHING
  - forms data
  - forms ACTION references
  - (re)authentication (e.g., User ID)

### Modified (client-side) Pages and Examples

- Change client-side HTML source
  - download page
  - save to disk
  - edit page
  - reload into browser
  - send to server
    - file = "/etc/password" vs. file = "http://url"
    - file = "http://url/cgi-bin/" vs. file = "http://url"
    - <Input TYPE=HIDDEN NAME="CHK\_PSWD"</p> VALUE="NO" SIZE=0>
    - <AREA SHAPE="RECT" COORDS="15,170,290,228"</li> HREF="/directory/page-code?<u>USER\_ID=1070</u>">

©Copyright SystemExperts Corporation 2002 and beyond. Network Security Profiles version 2.30. Brad C. Johnson

System EXPERTS 195

### HTTP Server Exposures Issues

- Used to exploit problems in the server code itself or to exploit problems with the release distribution
  - read files outside of server area
  - download server side scripts
  - execute arbitrary commands
- Exploits are normally the focus of hacker groups and well publicized
- For most people, only requires ability to find, read, and recreate exploits
  - that is, it's easy for script kiddies to copy
    - e.g., whisker

### (Old) HTTP Server Exposures Examples

- CA-97.24 Count CGI Program
  - www.cert.org/advisories/CA-1997-24.html
  - allows indirect file references
- What does it look like?
  - http://your.host/cgi-bin/Count.cgi? display=image&image=../../../path\_to\_gif/file.gif
  - Thought this was old...but, if you forget to Chroot server\_root...same thing can happen

System EXPERTS 197

## (Newer) HTTP Server Examples, cont.

IIS 4.0

Administer site through http://localhost:5416/

- allows viewing of all directories (not files)
- What does it look like?
  - http://site/scripts/iisadmin/bdir.htr??d:\webs\
- IIS 4.0

Sample pages section has active server page that supports virtual paths

- allows access to any file on the same drive (need to give exact
- What does it look like?
  - http://site/iissamples/exair/howitworks/codebrws.asp? source=/../../boot.ini
    - YOW!

### (Newest) HTTP Server Examples, cont.

- Windows 2000 & IIS 5.0 ISAPI extension to support Internet Printing Protocol (IPP)
  - buffer overflow that allows executing arbitrary code in the Local System security context: i.e., CONTROL
  - approximately 6 MILLION sites vulnerable
- What does it look like?
  - GET /NULL.printer HTTP/1.0 Host: [buffer]

Where [buffer] is approximately 420 characters http://marc.theaimsgroup.com/?l=bugtraq&m=98874912915948&w=2

Program out there called jill.c that demonstrates the overflow

System EXPERTS 199

### (Newest) HTTP Server Examples, cont.

- Cisco IOS HTTP server authentication vulnerability
  - IOS using local authentication (i.e., not TACACS+ or Radius)
  - execute arbitrary commands at the highest level (15)
- What does it look like?
  - http://<address>/level/XX/exec/...
    - XX is between 16 and 99
    - all releases 11.3 and LATER are vulnerable
- What to do?
  - disable HTTP server (i.e., configure terminal "no ip http server")
  - use TACACS+ or Radios
  - install fixed upgrade

### (Newest) HTTP Server Examples, cont.

- Code Red: IIS 4.0 and 5.0
  - Buffer Overflow In IIS Indexing Service DLL
    - <a href="http://www.cert.org/advisories/CA-2001-13.html">http://www.cert.org/advisories/CA-2001-13.html</a>
    - http://www.cert.org/advisories/CA-2001-19.html
    - http://www.cert.org/advisories/CA-2001-23.html
    - http://www.cert.org/incident\_notes/IN-2001-10.html
    - http://www.cert.org/incident\_notes/IN-2001-09.html
    - http://www.cert.org/incident\_notes/IN-2001-08.html
- Web site defacement and possible performance degradation
  - ...oh and execute arbitrary commands too

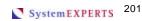

### Offline Browser Technology

- Making it easy to review a Web site off line...in a way that probably wasn't intended
  - Web Snake
  - NavRoad
  - Black Widow (works with https!)
  - WeBCopier
  - Web VCR
  - Web ZIP
  - Offline Explorer
  - DISCo Pump

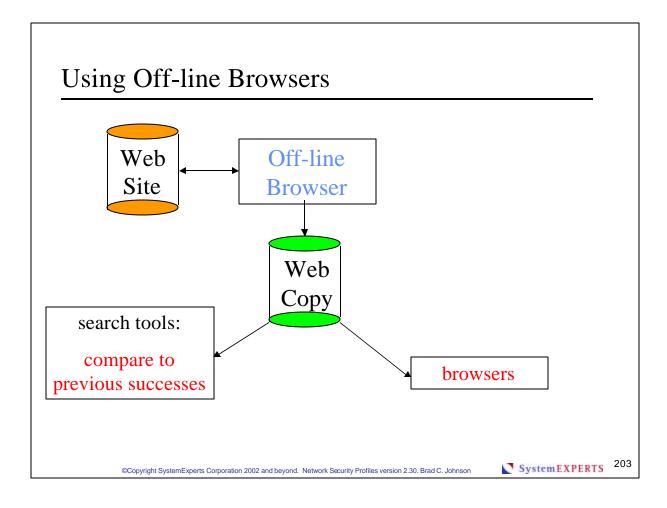

# What the Hacker KnOwZ... about the Web

- Web Spoofing is a BIG/HUGE opportunity
  - lots of "hacking" efforts to increase the ways to do spoofing
- Many network applications are not rigorously tested for input handling issues
- Web code reveals a LOT about design, intention, conventions, and expectations of the server
- next...Wireless

### Where are We?

- Profiling
  - An example
  - Intrusions

- Protocols
  - SSL
  - DNS
  - SNMP
  - Web
  - Wireless
- Discovery and DoSEpilog
  - Discovery
  - Denial of Service
- - Top 10ish TTD
    - References

### What is Wireless

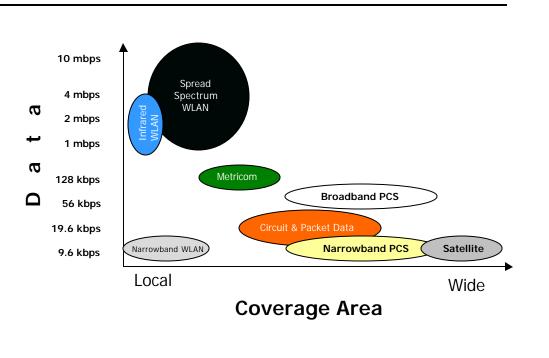

System EXPERTS 207

### 802.11

- 2.4 GHz band
- 1 11 Mbps from a distance of about 150 to 2000 feet (without special antenna)
- Home business and business markets
- Peer-to-peer (a.k.a. Ad-Hoc)
  - official name is IBSS, Independent Basic Service Set
  - no Access Point (AP)
    - i.e., with just your wireless client cards
- BSS or Basic Service set
  - uses an AP to connect clients to a wired network
- ESS or Extended Service Set
  - uses multiple APs
  - clients may roam between APs

### **Exposures**

- Technology problems
- Theft of hardware
- Eavesdropping
- Insecure configuration information

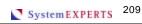

### **Technology Problems**

- What does "technology" mean?
  - The current state of common hardware and software solutions, examples include
    - protocol issues
      - the raging debate over WEP
    - interoperability issues
      - the Gap in WAP
    - specification issues
      - WEP doesn't encrypt the SSID and, in general, management packets
    - configuration issues
      - default AP is WEP disabled, open authentication, default SNMP community string

### The Gap in WAP

- Not to be confused with WAP Gap
  - ...which is hundreds of millions of devices that are NOT using WAP
- What is the Gap in WAP?
  - WAP handset to WAP server handled by WTLS
  - WAP server to Internet handled by SSL
  - Once decrypted by WTLS, data is exposed until it is reencrypted by SSL

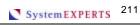

# Gap in WAP

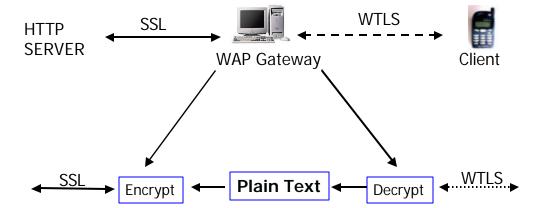

### Theft of hardware

- Wireless stuff is small
  - Wireless cards fit in a shirt-pocket
  - Most of the APs fit in a jacket pocket or are easily hidden in any kind of bag
    - should they be tagged like clothes in a store?
- Cisco 340 cards write WEP keys to the card
- If a laptop were stolen, how long would it take to re-key your Wireless network?
- APs have WEP Keys in them
  - Data is stored locally

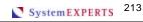

### Eavesdropping

- Indirect: listening to the network that the wireless access point is connected to (PROMISC)
  - Remember: WEP only encrypts data between the client and the access point!
  - Quite frankly, this is what most people are doing when they talk about "sniffing wireless"
- Direct: listening to the airwaves (RFMON)
  - Sender can not detect eavesdropping
  - Frequency band largely determines range
    - it is quite possible that it goes outside the building
    - special electromagnetic shielding is needed to "stop" leakage

### Eavesdropping, Indirect

```
_ _ ×
Snoop packet capture - Notepad
<u>File Edit Search Help</u>
solaris# snoop -d elx0 -x 0
Using device /dev/elx (promiscuous mode)
laptop -> e2.edit.vip.dcx.yahoo.com TCP D=80 S=1054
       00c0 7b7d 7a15 0040 962a 4069 0800 4500
                                                                  ..{}z..@.*@i..E.
464: 6572 2d41 6765 6e74 3a20 4d6f 7a69 6c6c
                                                                 er-Agent: Mozill
                                                                 a/4.0 (compatibl
e; MSIE 5.5; Win
dows 98; Win 9x
4.90)..Host: log
480: 612f 342e 3020 2863 6f6d 7061 7469 626q
496: 653b 204d 5349 4520 352e 353b 2057 696
512: 646f 7773 2039 383b 2057 696e 2039 7823
528: 342e 3930 290d 0a48 6f73 743a 206c 6f6
544: 696e 2e79 6168 6f6f 2e63 6f6d 0d0a 436
                                                                 in.yahoo.com..Co
784: 6f6f 2e63 6f6d 2532 4626 6c6f 6769 6e3d
800: 6272 6164 ---- 2670 6173 7377 643d 6272
816: 6164 ---- 0d 0a
                                                                 oo.com%2F&loqin=
                                                                 brad--&passwd=br
                                                                 ad--
                                                         TCP D=1057 S=80
e2.edit.vip.dcx.yahoo.com -> laptop
```

©Copyright SystemExperts Corporation 2002 and beyond. Network Security Profiles version 2.30, Brad C. Johnson

System EXPERTS 215

### Eavesdropping, Indirect or Direct

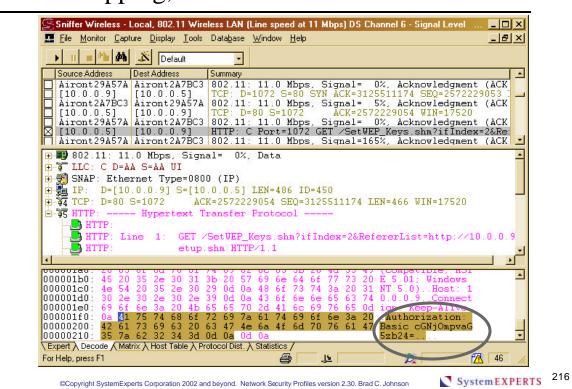

### Indirect or Direct, cont.

- Take sniffed data
  - From wired or wireless network
  - cGNjOmpvaG5zb24=
- Apply just the right function

```
use MIME::Base64();
 $string = MIME::Base64::decode($ARGV[0]);
 printf("Password is $string\n");
```

- Look at the results
  - perl base64.pl cGNjOmpvaG5zb24= Password is pcc:johnson
  - hmm...Basic Auth isn't as helpful as you thought

System EXPERTS 217

## Eavesdropping, Direct

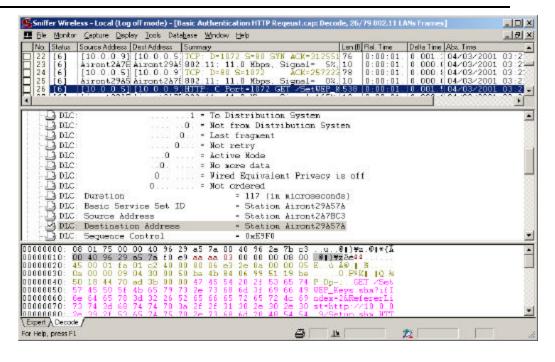

System EXPERTS 218

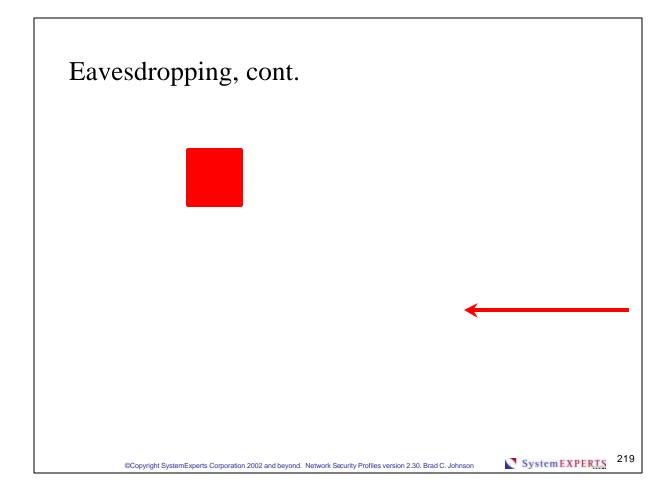

# **Insecure Configuration Information**

- Where does the client store the information?
  - Cisco: On the card -> so steal it
  - Lucent:
    - on Windows, it's in a world-readable registry key -> so copy the values and import them into your configuration
    - on other OSs, it's stored in a file
  - Other cards are storing the data someplace too ©
- Let's take a closer look at the Lucent Windows example

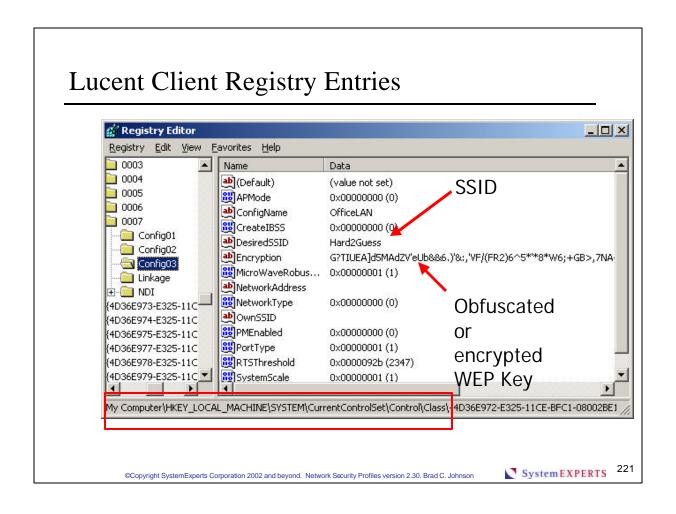

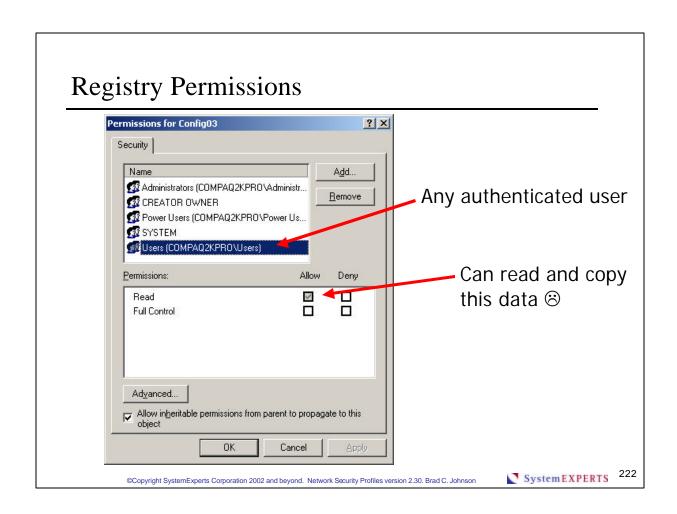

### Wireless Medicine

- Enable WEP
- Change the SSID
  - and change it to something good
- Disable broadcast
  - otherwise, your SSID is there to see and it wants to associate with any clients near it
- Change the password on your AP
- Periodically survey your site

- Use MAC address filtering
- Reconsider using DHCP
- Consider using fixed IP addresses for your wireless **NICs**
- If you really need data privacy or confidentiality, look into other application level mechanisms like SSL or VPN technologies

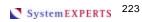

## What the Hacker KnOwZ... about Wireless

- Deployment is almost too easy, many organizations don't harden their environment
- It's a new space, many people don't understand the issues involved
- next...Epilog

| Notes | •                                                                                                    |    |
|-------|----------------------------------------------------------------------------------------------------|----|
| 11000 | •                                                                                                    |    |
|       |                                                                                                    |    |
|       |                                                                                                    |    |
|       |                                                                                                    | _  |
|       |                                                                                                    |    |
|       |                                                                                                    | _  |
|       |                                                                                                    |    |
|       |                                                                                                    |    |
|       |                                                                                                    | _  |
|       |                                                                                                    |    |
|       |                                                                                                    | -  |
|       |                                                                                                    |    |
|       |                                                                                                    |    |
|       |                                                                                                    | 00 |
| ©C    | opyright SystemExperts Corporation 2002 and beyond. Network Security Profiles version 2.30. Brad C. Johnson System EXPERTS | 22 |

### Where are We?

- Profiling
  - An example
  - Intrusions

- Protocols
  - SSL
  - DNS
  - SNMP
  - Web
  - Wireless
- Discovery and DoS
  - Discovery
  - Denial of Service
- Epilog
  - Top 10ish TTD
  - References

System EXPERTS 227

## Top 10ish Things To Do

- Tools
  - vulnerability testing: nessus or nsat
  - HTTP CGI checker: whisker
  - OS identification and special scanner:
  - IDS: network (e.g., snort) and

integrity checker

(e.g., Tripwire)

nmap

## Top 10ish Things To Do, cont.

#### Development

- Use some scanner to create a template profile of your important systems: run the scanner every day and generate an alarm/email if the results are different
- Define a list of 5-10 important issues and create/use any kind of script/program you can to check the logs for those things
- Upgrade every version of BIND you can to the latest version (yours, your neighbors, your ISP)
- If you're using IIS...install all upgrade fixes, remove (if possible) all default/example software, and run assessments tools against your site...constantly!

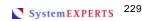

## Top 10ish Things To Do, cont.

#### Process

- Reduce the number of versions you have for every major OS, application, and library
- Develop a 1-page "What To Do" checklist in the event of an intrusion for your administrators and their boss
- Create a clone of your important systems, configurations, and applications
- Do at least 5 of the things on the Wireless Medicine page

### Remember the Themes..What to Watch for

- It's the protocols
  - DDoS
  - Another bunch of DNS exploits
  - Continued problems in RPC, NetBIOS, POP, Imap, and Bind
- **Intrusion awareness** 
  - New wireless hacking techniques

- SSL
  - More forged keys
  - Certificate granting and revocation issues
- Web Applications
  - Servers not handling modified forms/pages from client
  - More client-side language problems
  - More "clever" viruses, macros, Trojan horses

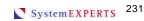

#### The End.

- Profiling is a big part of being prepared for an intrusion
- Executing many of the available profiling tools or techniques requires little actual knowledge
- There are a lot of tools, techniques, sites, and initiatives that you can use and should be aware of
- The hacker KnOwZ a lot
  - check out the What the Hacker KnOwZ pages for a quick reference

## Where are We?

- Profiling
  - An example
  - Intrusions

- Protocols
  - SSL
  - DNS
  - SNMP
  - Web
  - Wireless
- Discovery and DoS
  - Discovery
  - Denial of Service
- Epilog
  - Top 10ish TTD
  - References

Copyright SystemExperts Corporation 2002 and beyond. Network Security Profiles version 2.30. Brad C. Johnson

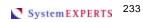

### **REFERENCES**

- Incident and Response Centers
- Intrusion Tools
- Security Tool Libraries
- Mailing Lists
- Books

## **Incident and Response Centers**

- CERT
  - www.cert.org/
- CIAC
  - ciac.llnl.gov/
- FIRST association of response teams
  - www.first.org/

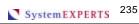

#### **Intrusion Tools**

- Mscan limited but powerful exploit assessment Sscan - Mscan derivative, more powerful
  - packetstorm.decepticons.org
- Scotty protocol agents (rpc,snmp,http,udp,etc.)
  - wwwsnmp.cs.utwente.nl/~schoenw/scotty/
- Nmap many types of scans
  - www.insecure.org/nmap/index.html
- eEye Retina Scanner
  - www.eeye.com/html/Products/Retina/overview.html

## Intrusion Tools, cont.

- SATAN/SAINT/SARA exposure assessment
  - www.fish.com/~zen/satan/satan.html
  - SAINT SATAN derivative
    - wwdsilx.wwdsi.com/saint/
  - SARA another SATAN derivative
    - www-arc.com/sara/
- cURL URL grabber
  - freshmeat.net/news/1999/08/27/935751207.html
- Whisker
  - www.wiretrip.net/rfp/p/doc.asp?id=21&iface=2

System EXPERTS 237

## Intrusion Tools, cont.

- Typhoon
  - http://www.nextgenss.com/
- Nsat
  - packetstorm.securify.com/UNIX/scanners/indexdate.shtml
  - mixter.warrior2k.com/
- Nessus
  - www.nessus.org/

## Intrusion Tools, cont.

- ISS Internet Security Scanner
  - www.iss.net
- NetRecon
  - www.axent.com
- NetRanger
  - www.cisco.com/warp/public/cc/pd/sqsw/sqidsz/index.shtml
- Kane Security Analysis
  - www.intrusion.com/Products/analystnt.shtml

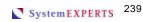

# **Security Tool Libraries**

- ftp://ciac.llnl.gov/pub/ciac
- ftp://ftp.win.tue.nl/pub/security
- ftp://ftp.nec.com/pub/security
- www.alw.nih.gov/Security/
- sites.inka.de/lina/freefire-l/tools.html

# Mailing Lists and related Courses and Sites

- Bugtraq mailing Lists
  - bugtraq: Go to www.securityfocus.com/
  - ntbugtraq: Go to www.ntbugtraq.com/
- Related Courses
  - LISA, SANS, USENIX: look for...
    - How to Audit Web-Based Applications, David Rhoades
    - Hacking Exposed: LIVE!, Eric Schultze, George Kurtz
    - Security Auditing with PERL, Dan Klein

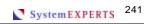

## **Hacking Sites** WARNING

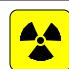

- Use protected/private network
- Use protected/private host
  - that you are willing to SCRUB
- Don't accept binaries
  - look at the code

### Books

 Hacking Exposed by McClure, Scambray, and Kurtz

Paperback - 550 pages (September 1999) Published by McGraw-Hill ISBN: 0072121270

System EXPERTS 243

## Books, cont.

 Maximum Security : A Hacker's Guide to Protecting Your Internet Site and Network by Anonymous \*

Paperback - 829 pages 2nd edition w/cd-rom (September 1998) Published by Sams ISBN: 0672313413

Note \*: "Anonymous" ... give me a break!

## Books, cont.

Maximum Linux Security : A Hacker's Guide to Protecting Your Linux Server and Workstation by Anonymous \*

Paperback - 800 pages w/cd-rom (October 1999) Published by Sams ISBN: 0672316706

Note \*: "Anonymous" ... give me a break, again!

System EXPERTS 245

## Books, cont.

 Windows 2000 Security Handbook by Phil Cox and Tom Sheldon

Paperback - 700 pages (November 2000) Published by Osborne McGraw-Hill

ISBN: 0072124334

## Books, cont.

 White-Hat Security Arsenal by Aviel D. Rubin

Paperback - 330 pages (June 2001) Published by Addison Wesley ISBN: 0-201-71114-1

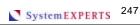

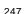

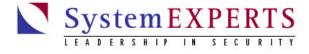

## **Brad C. Johnson Vice President**

Brad. Johnson @System Experts.com

401-348-3099 direct

401-348-3078 fax

978-440-9388 main

http://www.SystemExperts.com/

## THE REAL END!

- Thank you for attending!
- Thank you for your comments!
- <a href="http://www.SystemExperts.com/tutors/profiles.pdf">http://www.SystemExperts.com/tutors/profiles.pdf</a>
- Please fill out the Instructor Evaluation Form!!

System EXPERTS 249